Official Magazine of the MELBOURNE PC USER GROUP INC.

# WPDATE

# Windows 8.1 The update we had to have.

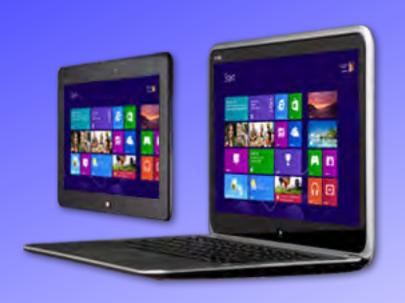

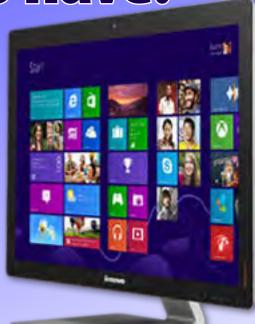

# Plus:

- New Windows 7&8 SIG
- Random Access
- · Group Reports

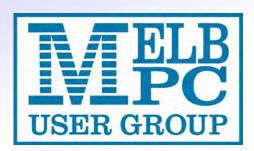

THE PURPOSES OF THE GROUP are to conduct. on a non-profit basis, activities aimed at the effective utilisation of the personal computer and to endeavour to achieve such effective utilisation by means of:

- Advancing computer literacy
- Advancing the art and science of information processing through education and interchange of ideas
- **Keeping members abreast of developments** in computing and information technology and enabling members to exchange information and experience
- Representing computer users in public debate and by acting and speaking on their behalf where they would be affected by proposed legislation or other regulatory measures
- Providing a forum for the exchange of views among computer users and between computer users and the computer industry
- Co-operating supporting or joining with, or in, other organisations with similar purposes
- Undertaking other activities beneficial to the Group

In order to further its purposes the Group shall have the rights, powers and privileges of a natural person.

# PC UPDATE

### OCTOBER 2013 • VOLUME 30 • ISSUE 9

#### **EDITORIAL PANEL**

Lance Lloyd, Sharman Grant, Jan Weiner, **Charles Wright** 

#### **EDITOR**

Katharine Shade, CCE Design editorpc@melbpc.org.au

#### ART DIRECTOR/DESIGNER

Katharine Shade, CCE Design

#### **CONTRIBUTORS**

Judy Bednar, Harry Lewis, Jean de Neef, Ian Rankin, Kathy Rouse, George Skarbek, John Swale, John Thompson

SIG Coordinator: Jan Weiner

**Sig Reports:** Paul Addis, Faye Barkla, Clive Chatfield, Craig Evans, Susan Jensen, Con Lilley, Brian Paten, Kathy Rouse, John Sapsford, Stephen Tidswell, Jan Weiner

Calendar and Maps: John Swann

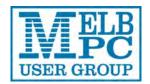

### **PUBLISHED BY** MELBOURNE PC USER GROUP INC.

Suite 26, Level 1, 479 Warrigal Road Moorabbin, VIC 3189

Office hours: 9am-5pm Phone: (03) 9276 4000 office@melbpc.org.au Email:

Office Manager: Dianne Vogt

Office Staff: Julie Ackland, Lauren George

### **COPYRIGHT**

Melbourne PC User Group Inc. reserves all copyright in the content and design of PC Update (this publication). PC Update must not be republished in whole or in part using print, electronic or any other formats (including optical and flash media together with the internet).

You may make a copy of part or all of PC Update on your local computer for your own use, and print a hard copy of PC Update for your own use, provided that you do not remove any copyright notice on any page. You may not, in any form, or by any means:

- cause any of the material in the PC Update to be framed or embedded in a website,
- commercialise any material in PC Update,

otherwise reproduce, adapt, store in a retrieval system, transmit, print, display, perform, publish or create derivative works from any part of the content or design of PC Update,

except with our prior written consent or as permitted by applicable copyright legislation.

Members who breach copyright will forfeit their membership rights and may be subject to legal action from the authors and copyright holders.

Copyright © 2013 Melbourne PC User Group Inc. and individual authors. Except where otherwise stated, all material is the copyright of the author. Contributions from authors may not be copied without the author's written permission.

# **CONTENTS**

| Melb PC:  | Directory4                                                 |
|-----------|------------------------------------------------------------|
| Columns:  | PC Update Editor's Report – Katharine Shade5               |
|           | Letters6                                                   |
|           | Melb PC President's Report – <i>Charles Wright</i> 7       |
| Articles: | Computing Around the World9                                |
|           | My Life With Computers: Downsizing10                       |
|           | Windows 8 – an Introduction – Cathy Rouse12                |
|           | Windows 7 & 8 SIG Workshops 13                             |
|           | Windows 8.1 The Upgrade We Had to Have- Katharine Shade 17 |
| Columns:  | Random Access – John Swale20                               |
|           | Q&A – George Skarbek22                                     |
| SIGS:     | Local/General and Special Interest Groups23                |
|           | Group Reports24                                            |
|           | Group Details32                                            |
| Melb PC:  | How to Get Help40                                          |
| Melb PC:  | Application Forms42                                        |
| Melb PC:  | Notices46                                                  |
|           | Calendar50                                                 |
|           | Monthly Meeting52                                          |
|           |                                                            |

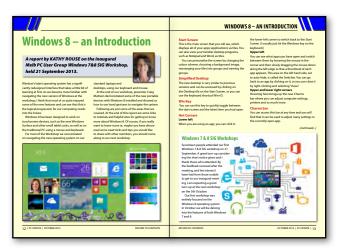

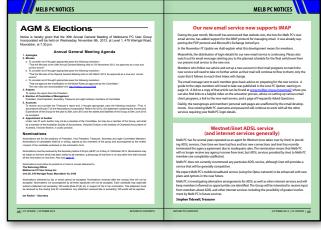

Page 20: Windows 8 – an Introduction

**Page 48: AGM and Elections** 

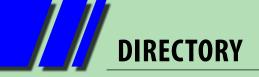

**iHELP** (See page 40 for more details.)

### iHelp

The main iHelp system for Melb PC members: http://ihelp.melbpc.org.au/helpdesk/iuser/index.asp

### First Aid and Internet Help Line

For simple and urgent problems.

(03) 9276 4088, Monday to Friday 10am – 3pm.

### **Help via Email**

help@melbpc.org.au

If no web page access.

**Dial Help** 

Volunteer list: <a href="http://www.melbpc.org.au/help/">http://www.melbpc.org.au/help/</a>

### **ONLINE SERVICES**

#### **Internet Service**

Melbourne Local Access (03) 9697 4000

**Intranet Service** 

Melbourne Local Access (03) 9697 4004

**Melb PC Home Page** 

http://www.melbpc.org.au

**Internet Services Page** 

http://www.melbpc.org.au/isp/

### MANAGEMENT COMMITTEE

committee@melbpc.org.au

### **President**

Charles Wright <u>president@melbpc.org.au</u>

**Vice-President** 

Don McKenzie <u>vicepresident@melbpc.org.au</u>

**Treasurer** 

Stephen Tidswell <u>treasurer@melbpc.org.au</u>

Secretary

lan Rankin <u>secretary@melbpc.org.au</u>

Members

Sharman Grant
Stewart Gruneklee
Harry Lewis
Lance Lloyd
Cindy Perry
Jan Weiner
Roger Wragg
Stewart@melbpc.org.au
stewartg@melbpc.org.au
halewis@melbpc.asn.au
lance.melbpc@fastmail.fm
colouroz@optusnet.com.au
weijan@westnet.com.au
rdwragg@fastmail.fm

### **HONORARY LIFE MEMBERS**

Ray Beatty
Lloyd Borrett
Dave Botherway
Douglas Brooke
Sean Clarke
Thomas Coleman
William Dair
Guiseppe De Simone
Bruce Elliott
Bill Ford
John Hall
Stan Johnstone
Philip Lew

**Barry Martin** 

**Barry McMenomy** 

John Morris
Ash Nallawalla
lan Rankin
George Skarbek
Peter Smith
Richard Solly
John Swale
Gary Taig
Ken Thomas
David Webster
lan Webster
Yvonne Webster
Glen Webster
Charles Wright

### **SUBMISSIONS**

Email your submissions as file attachments to <a href="mailto:editorpc@melbpc.org.au">editorpc@melbpc.org.au</a>. Standard document formats are accepted (e.g. .txt, .rtf, .doc, .docx). Please keep formatting to a minimum.

Accompanying graphics should be separate high-quality JPG or PNG attachments – NOT embedded in the document.

Members' free ads must be technology related and include the member's full name.

### **AUTHOR RELEASE**

All authors must lodge a completed submission form, available from <a href="http://ccedesign.com.au/melbpc/release-form">http://ccedesign.com.au/melbpc/release-form</a>.

### **SUBMISSION DEADLINES**

November issue:

11 October (18 October for SIG reports)

December issue:

8 November (15 November for SIG reports)

Unless other arrangements are made with the editor.

# **PC Update Editor's Report**October 2013

### By Katharine Shade

editorpc@melbpc.org.au

I'm no Luddite, but to be honest, I still use Outlook Express as my email processing tool. I was still using Win XP on my main work computer until my recent "workhorse computer" acquisition, If it ain't broke...

My upgrade to Windows 7 on the new computer has forced a change of email client, but it's one I haven't quite made. While I use Gmail's web interface extensively for searching through my email, as well as reading and writing emails from my laptop, I still prefer to have all of my email stored and organised locally on my main desktop computer, and have chosen to go with Mozilla Thunderbird.

My plan is to import all of my emails and then archive most of it so that this record of my history is not stuck in OE's legacy format.

The advice I found online was to install Thunderbird on the old machine, import all the account settings and messages, and then do a transfer across to the new machine.

I've had a quick go at it, but haven't yet managed to successfully import the 4.4 GB of messages while keeping the full directory structure. So that's on the back burner until I have more time.

In the meantime, I've been coming to grips with the Melb PC email changes, and decided to finally get my head around what POP, SMTP, IMAP et al. actually mean – requiring great concentration as my eyes usually glaze over on this topic. Here's some of what I've learned.

### POP, or "Post Office Protocol"

Nothing to do with Australia Post's paper-based mail system, it is a way for the email service (e.g. Melb PC's mail server) to send email to your computer. You will have seen it identified

somewhere in your account settings as popa.melbpc.org.au.

POP is a one-way flow of email, sent as

requested by your email program when you click on send/receive (or as per the automatic send/ receive you might have set up, e.g. on start-up or every hour).

The email will then be deleted from Melb PC's mail server, unless you've ticked a box somewhere in your email settings labelled "leave messages on server." In which case it will be left there and marked as "read" so that it is not downloaded the next time your email program requests new email.

When you send a message, a copy of it is kept on your computer in your email program (usually in a "sent" folder), but it just goes straight through your outgoing mail server to its destination and no other copy is created in this process.

### IMAP, or "Internet Message Access Protocol"

A similarily inscrutable acronym. Your email is stored on on the server – including your "sent" email – and accessed via your email client. Generally only the headers are downloaded, until you specify that you want the full messages (and any attachments).

The local copies of the messages, i.e. the ones on your machine, are considered to be a temporary cache files and are not permanently stored off-line unless you specifically choose to.

The IMAP protocol is ideal for those who access their email from more than one device as each email client will be synchronised in terms of what you've read, deleted, organised into folders etc. It can even be accessed simultaneously from more than one device.

So how does this relate to Melb PC's email system?

[continued...]

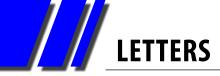

[...continued]

Currently Melb PC's email server uses the POP protocol. The new service will provide POP and IMAP options, so you can take your pick, depending on your needs.

Look out for a more comprehensive overview from Harry Lewis in next month's *PC Update* which

will include the advantages and disadvantages of POP, IMAP and Webmail.

Finally, you'll notice that the order of the sections in *PC Update* has changed. Now all of the club notices, calendar, meeting details etc are up the back, so you can skip to them if you want to, or else head straight into the articles and reports. **७** 

### PC Update deadlines

| Type of Copy/Timeline                                                                  | November Issue  | December Issue   |
|----------------------------------------------------------------------------------------|-----------------|------------------|
| Articles for publication; feature articles, reviews, letters to the editor, member ads | 11 October 2013 | 8 November 2013  |
| SIG Reports                                                                            | 18 October 2013 | 15 November 2013 |
| PC Update available for download                                                       | 30 October 2013 | 27 November 2013 |

### Letters

Hello Katharine, I read your editorial with interest. I agree that we need to do more to attract more women to the SIG groups. Here are some of my thoughts in this regard.

It is such a pity that often men spend large amounts of money on computers but when they die, their wives have no idea how to use them. Men need to realise that computers can be a great interest for women on their own.

I think that in general, women need to see the computer as a tool and not an end in itself. I have just completed an eight week course on iPhones, tablets and smart phones at a Neighbourhood House. I am seventy-three, but some of the women in the course would have been closer to eighty. They were delighted that they were able to get simple information quickly. Recipes, gardening, how to do things, how to remove stains etc are the basic attractions which lead to further investigations.

The greatest problem to overcome is the fear of doing something wrong, particularly if it is your husband's computer!

The other problem is that those family members who are computer literate are often inclined to take over. "Just do this, this and this," and "You

don't need to know, Mum."

I wonder whether Melb PC could work with Neighbourhood Houses to promote SIG groups. Although computer courses are usually mixed, daytime courses are usually attended by women. SIG groups would provide them with an opportunity to extend their knowledge.

I have been involved with woodwork clubs for many years and although power tools have enabled women to do the same work as men, it is still largely a men's domain. A lot of the women who apply themselves seriously to producing work of a high standard are single. Others find that domestic duties limit their ability to finish work. I think the same thing applies in computer groups.

My husband and I have attended the Essendon SIG group for many years. There are not a lot of women. Some of us help with morning tea and then get together for a short chat. We rarely discuss computers!

I would be happy to attend a daytime focus group meeting.

Regards,

- Judy Wheeler

# **MELB PC PRESIDENT'S REPORT**

# **Melb PC President's Report**October 2013

### **By Charles Wright**

Over the past 18 months or so, since I resumed the presidency under particularly trying circumstances, I have been concerned by the increasing demands on the committee as it has tackled the job of rebuilding Melb PC.

The committee has made slow but steady progress and we are at last beginning to see welcome change in the form of a new email system, the first stages of a new website, and a new Windows 8 SIG. I think the new SIG will prove enormously popular, and I want to record the club's appreciation for the efforts of Kathy Rouse, Craig Mattson and Jan Weiner in particular in getting it going.

There is much better communication throughout the club and new enthusiasm, but much more needs to be done.

In my previous terms as president, vicepresident and committee member, it was much easier to effect change, largely because the club was full of enthusiastic and energetic volunteers who were keen to help make things happen.

There were disagreements and complaints, of course, at times – you can't expect to have perfect unanimity in an organisation which, at the time I left the office, was at its peak membership of close to 12,500 – but there was never any shortage of willing hands and we managed to make continual progress.

The number of members is roughly a third of that these days, and the average age of membership has increased steadily, so it's scarcely surprising that there are far fewer volunteers and less energy. As a consequence, the work has fallen on too few shoulders. People are reluctant to come up with ideas, because whenever they do, they are generally left to implement them without support.

At every monthly meeting and in my private discussions with members I have appealed for

volunteers to come forward. There has been little response.

We do still have some cause for optimism. Craig Mattson's work on the new website and in many other areas indicates that if we continue to look for and support younger members, as the committee has done by backing the LAN-slide efforts and adopting cheaper membership fees for young people, we could reinvigorate the group.

But we face substantial challenges and we need some steady hands on the tiller.

We were very lucky at the last elections to be able to elect a hard-working committee, which has collectively managed to address much of the neglect which had been costing us money and threatening essential services.

Unfortunately, most, like me, have decided not to stand for re-election. This is not the result of disunity. The committee continues to work well together.

Unfortunately, some of us have pressing commitments elsewhere and every right to pursue them. I suspect, in fact, that more than one have been pretty much burnt out by the effort and need a break. They feel, quite rightly, that it is someone else's turn.

That means that at least two of the office bearers – myself and the treasurer, Stephen Tidswell – will not be candidates. The secretary and public officer, Ian Rankin, has been persuaded to postpone his retirement and if elected, will stay on to provide the group with some continuity.

But only a small minority of the general committee has indicated they are considering putting

[continued...]

# MELB PC PRESIDENT'S REPORT

[...continued]

their names forward.

I have spoken to several prominent members of the club, hoping to convince them to accept nomination. I can scarcely blame them for declining. They have already given years of effort and these days, like myself, they have other responsibilities and priorities.

That puts us in a delicate situation.

I think that the membership would be pretty much unanimous in wanting to avoid a recurrence of the mess we were in when I was asked to step in last year: an aggressive, commercially focused executive and not enough committee members with the experience and/or confidence to call them to account.

As a result, a series of questionable, costly decisions were made without preparation of a business case and contracts were let without adequate consideration or a proper bidding process.

We suffered a substantial loss of funds as the result of an ill-judged legal case and the very spirit of Melb PC was put at risk by an atmosphere of intimidation, personal abuse and allegations of financial impropriety.

Unfortunately, there is a good deal of secrecy about who is nominating and what their plans are. I am not advising members not to vote for any particular candidate – which would be difficult given that I don't know who the candidates are.

There are, however, some aspects that trouble me.

One person who has indicated that he would stand has spoken of his intention to issue a public

apology to two members of the former committee. I can't see that any apology is due, particularly in one case, where one of these people breached our financial guidelines in an attempt to make an unauthorised payment to the then partner of the former treasurer.

Suggestions like that have seriously undermined my confidence in the good judgment of that candidate, and I am hoping that before the elections, members will receive an assurance that this is not being contemplated.

Another issue that I would like members to be better informed about is a proposal for a significant contract involving the provision of internet and other services. Several members of the committee are concerned that this proposal is being advanced with very little supporting information.

There is also some doubt about the availability of volunteers to provide services that would be required under such a contract. These and other matters have raised questions about the commercial viability of the proposal.

While these concerns might eventually prove unfounded, I think that members should be given an assurance that due diligence will be conducted and that a good deal more information will be made available to members before this proposal is accepted.

I have no intention of trying to influence the vote of members – and indeed if there are insufficient candidates there will be no choice.

But I feel that I have a duty to raise some concerns, and to ask members to take an active interest. **b** 

### **BREAKING NEWS - Our Melb PC Newsgroups**

One member set the experts to work on his project to link an old computer and operating system as a backup/storage machine.

\* Whether you are an expert or a new computer user, we welcome your questions or comments in the newsgroups (aka Anywhere, Any-time Group). We are happy to assist, any day any hour.

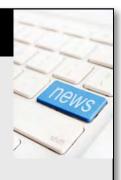

# **COMPUTING AROUND THE WORLD**

# **Internet Cafe With a Difference** Would you like a bike with that?

While on holiday in Vietnam in December 2012 I visited a Mekong riverside village where I came across this well-patronised "Internet Cafe."

Note the age range of users, the equipment with "air-conditioned" PCs - motherboards, power supplies etc, all in the open – new keyboards, mice, headphones and LED/ LCD monitors. All using minimum power consumption. No expensive cases with megafans!

They also appeared to sell bicycles! (Or maybe they were standby power generators?)

These photos were taken from the roadside. Alongside this were other open-fronted shops, including a service station that sold pre-packaged petrol in recycled plastic drink bottles.

### By John Thompson

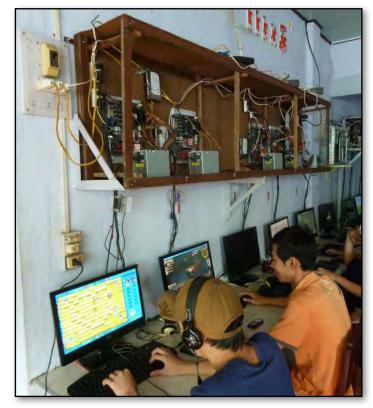

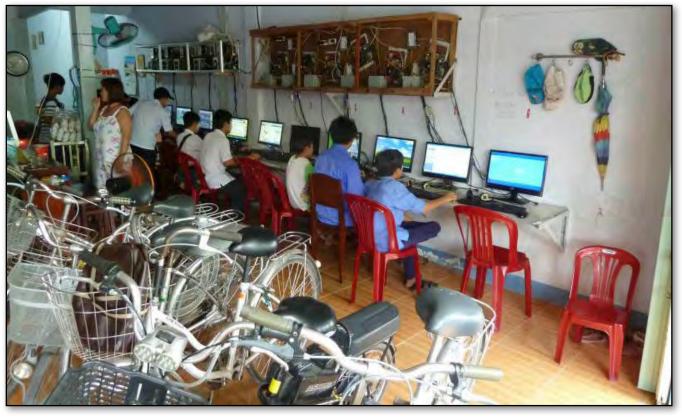

# My Life with Computers: Downsizing

# An instance of downsizing, change of lifestyle and my electronic adaption to the situation.

I had been married for 63 years when my dear wife died. I immediately sold our large two-storey Berwick home and started looking for a suitable retirement village in the surrounding area.

Simultaneously, I commenced disposing of our massive accumulation of clothing and belongings in the house and garage, during which time several valuable items had been stolen. When selling second-hand items in new or pristine condition, you are obliged to accept prices which are only 5-10 per cent of what might be your expectations.

After the garage sale and newspaper advertising, I donated to what I think is the best and easiest-to-deal-with charity organisation, Diabetes Australia.

In Berwick I had an Optus ADSL home line package providing home line rental and 10 GB of broadband monthly. My desktop PC ran a 64-bit Windows 7 system with 5 USB hard drives totalling about 4 TB of storage, a Logitech subwoofer sound system and a Brother DCP-J125 multifunction printer.

The printer has the advantage of large capacity ink storage cartridges for each of the colours, and these were delivered when required at a very economical price by a representative from Endeavour Hills.

With help, I labelled all my components before disconnecting for removal and transport in my car.

Our two mobile phones used Amaysim, which we found to be easily the cheapest. We needed no contract, paid no monthly fee and it cost just 15 cents a minute for Australia-wide calls to both mobiles and landlines.

Amaysim uses the Optus network and in areas with good coverage, Amaysim can provide an economical wireless USB 3G and 4G mobile service for laptops, tablets and mobile phones.

I inspected about fifteen retirement villages before making my final choice. Most of them had very good, new accommodation units, and many of them would have suited my accommodation needs.

The prices ranged from \$200,000 to \$575,000, and for that you invariably just acquired leasehold of a unit.

What appealed to me most was avoiding the chores of shopping and cooking. Thus my keenest inquiries at each village concerned dining rooms. Many villages had no dining room and residents are obliged to fend for themselves just as they are in the general community. I had several complimentary meals in those that did have dining rooms. The very best one was very highly priced.

I finally chose Meadowvale on the northern side of Pakenham, which is a much more attractive village than the others. It was beautifully laid out 30 years ago on high ground overlooking the town and surrounding countryside. From parts of Meadowvale you can see the two bays.

My solid brick unit has been comprehensively modernised with top quality appointments.

I have also found out that there are several excellent organisations which will deliver good meals to your door for very reasonable prices.

Once moved in, I had help in re-establishing the same desktop PC and other equipment, and then found that I had to change my email address because I changed service provider from Optus to Telstra.

Telstra seems to cost more, so I was keen to continue with Optus, but when I enquired about broadband I found that in my part of Pakenham

# MY LIFE WITH COMPUTERS: DOWNSIZING

Optus has less broadband coverage. So after further investigation I had to install a Telstra home line and a Telstra USB 3G and 4G wireless broadband service.

That was initially unsatisfactory because of signal dropout, until a good friend obtained an aerial extension from Dick Smith for me of about four metres on my USB connection.

Now I have a useful and economical 4 GB per month broadband, which suits my diminishing needs. The service is noticeably slower than in Berwick but then so am I. The help of a good friend to guide me through the new connections was welcome.

I still use Amaysim for my one remaining mobile phone. It is used a lot more now because a call on my Telstra house phone costs substantially more per minute, plus more depending on distance,

plus a call connection fee of 45 cents per call, and more again if the call is to a non-Telstra mobile.

Overall, to me this major change in my life and lifestyle has been beneficial and successful.

The whole atmosphere at Meadowvale is relaxing. There are numerous activities and outings. There are computer and genealogy groups amongst others, as well as a library, theatre and cinema outings, trips and tours, and twice a week there are classes in aerobics and also in strength improvement.

But a note of warning, don't do what I did: in the night before my big move, I had a very heavy fall resulting in broken ribs, which caused significant pain and discomfort in the weeks following.  $\boldsymbol{\upsilon}$ 

**Author: a member of the Casey SIG** (name withheld).

# LAN-slide is back!

LAN-slide is once again running at Melbourne PC User Group's HQ in Moorabbin, over the weekend of 5-6 October. The cost is \$25 for general public, \$15 for Melb PC members.

It is on at the same time as the Windows 7 & 8 SIG Workshop, so if you are there, feel free to pop your head around the corner and see what doubles as an exhibition of high-powered, water cooled, overclocked, insanely huge PC systems and gaming laptops.

### WHAT IS LANSLIDE?

LAN-slide is the gaming group at Melbourne PC that runs quarterly, in line with school holidays. We encourage members and general public to attend the 26 hour event (this time 25 given Daylight Saving kicks in on Sunday).

Over the course of the event participants can play in tournaments, with many sponsored prizes being awarded. This time there's Village Cinema tickets, Cosplay hats, Vouchers for Online Gaming Stores and gaming equipment from Thermaltake (Tt eSPORTS).

If you play (or know people who play) any of the following games: League of Legends, Minecraft, FlatOut 2, Counter Strike, Team Fortress 2, StarCraft or Call of Duty. Please encourage them to come along to the event.

**Email** Craig: <a href="mailto:craig@craigmattson.net">craig@craigmattson.net</a>

Brendon: nuke@lanslide.com.au

Facebook http://www.fb.com/groups/landlide

Website http://www.lanslide.com.au

# Windows 8 – an Introduction

A report by KATHY ROUSE on the inaugural Melb PC User Group Windows 7 & 8 SIG Workshop, held on 21 September 2013.

Window's latest operating system has a significantly redesigned interface that takes a little bit of learning at first. As we became more familiar with navigating the new version of Windows at the workshop, I think that most of us quite enjoyed some of the new features and can see that this is the logical progression for our future computing needs.

Windows 8 has been designed to work on touchscreen devices, such as the new Windows Surface and other small tablet units, as well as on the traditional PC using a mouse and keyboard.

For most of the Workshop we concentrated on navigating the new operating system on our

standard laptops and desktops, using our keyboard and mouse.

At the end of our workshop, presenter Craig Mattson demonstrated some of the new portable devices with Windows 8 installed and showed us how to use hand gestures to navigate the system.

Following are just some of the areas that we covered. At the end of this report are some links to tutorials and helpful sites for getting to know more about Windows 8. Of course, if you really want to know more or, maybe you have discovered some neat tricks and tips you would like to share with other members, you should come along to our next workshop.

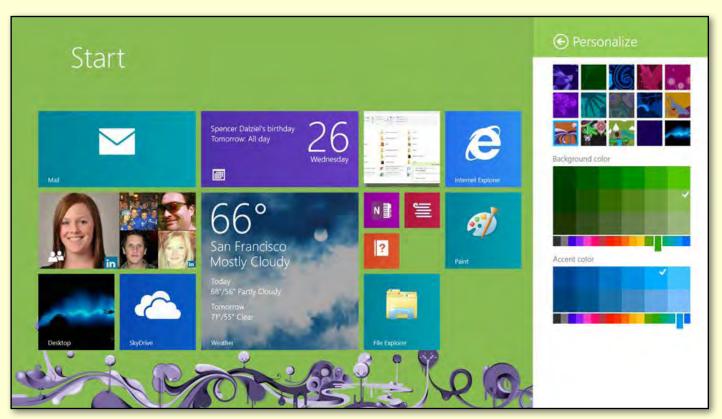

# WINDOWS 8 - AN INTRODUCTION

### **Start Screen**

This is the main screen that you will see, which displays all of your apps (applications) as tiles. You can also view your familiar desktop programs, such as Notepad and Word, as tiles.

You can personalise the screen by changing the colour scheme, choosing a background image, rearranging your tiles into groups and naming the groups.

### **Simplified Desktop**

The new desktop is very similar to previous versions and can be accessed by clicking on the Desktop tile on the Start Screen, or you can use the keyboard shortcut Win+D.

### Win Key

You can use this key to quickly toggle between the start screen and the latest item you had open.

### **Hot Corners**

### **Lower left**

When you are using an app, you can click in

the lower-left corner to switch back to the Start Screen (usually I just hit the Windows key on the keyboard).

### **Upper left**

You can see what apps you have open and switch between them by hovering the mouse in the corner and then slowly dragging the mouse down along the left edge so that a thumbnail of each app appears. This area on the left hand side, set to auto-hide, is called the Switcher. You can go back to an app by clicking on it, or you can close it by right-clicking and selecting "close."

### **Upper and lower right corners**

Hovering here brings up the new Charms bar where you can adjust computer settings, printers and so much more.

### **Charms Bar**

You can access this bar at any time and you will find that it can be used to adjust many settings in the currently open app.

[continued...]

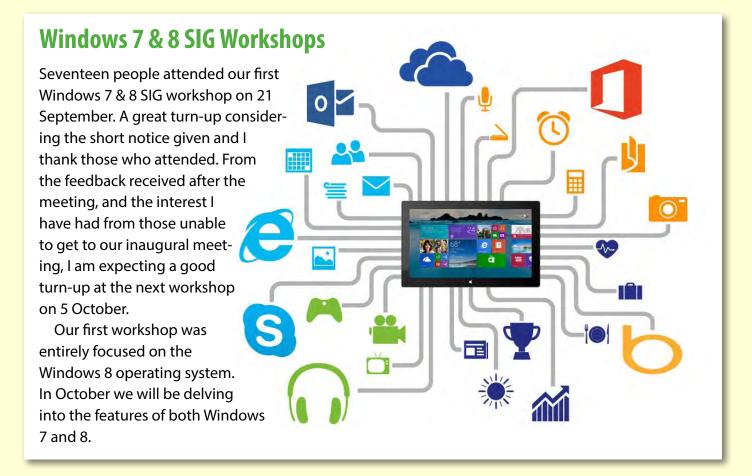

# WINDOWS 8 – AN INTRODUCTION

[...continued]

# Missing Start Button and How to Shut Down Your Computer

The Start Button is frequently used to shut down their computer, so its absence has bewildered many new users of Windows 8. To shut down your PC, simply bring up the Charms bar, as above, click on the Settings tool, then on the Power icon at the bottom of the bar and choose to Sleep, Shut down or Restart your PC.

### **Closing an App**

In addition to using the Switcher to close an app, if you have an app open on the screen, just move your mouse to the top of the screen and when the pointer turns into a hand, grab the app and drag it down to the bottom.

#### **Other**

As well as learning to navigate the system, we looked at some of the apps provided such as **Maps** and **Weather**. We also looked at the new **Internet Explorer 10 app** and the new **Mail** client.

### **Windows Explorer**

Finally, we had a brief look at the revamped File Explorer (Windows Explorer) and the most noticeable change here is the new Ribbon.

### Links

We covered much more than I can detail here, so here are some links that you may find useful in helping you to master your new Operating System.

- The Goodwill Community Foundation has many excellent free online tutorials including this one on Windows 8: <a href="http://www.gcflearnfree.org/windows8">http://www.gcflearnfree.org/windows8</a>
- Microsoft's Meet Windows 8 site is a good place to start learning all about it and clicking on any of the links on the page take you to more areas of interest. <a href="http://windows.microsoft.com/en-au/windows-8/meet">http://windows.microsoft.com/en-au/windows-8/meet</a>
- Some of our members highly recommended the newsletter site Windows Secrets – Everything Microsoft forgot to mention, at https://windowssecrets.com.

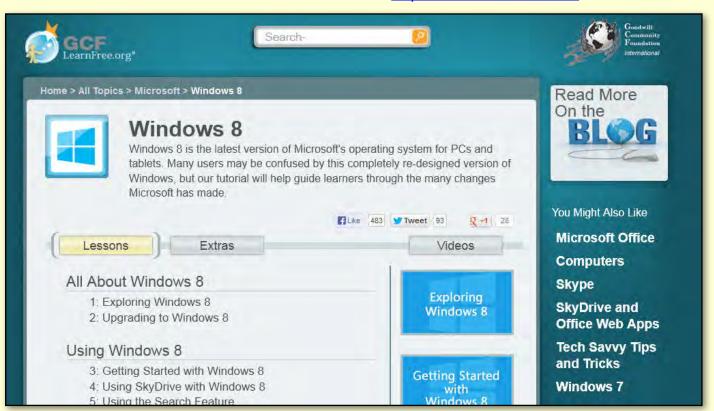

**Goodwill Community Foundation** 

# WINDOWS 8 – AN INTRODUCTION

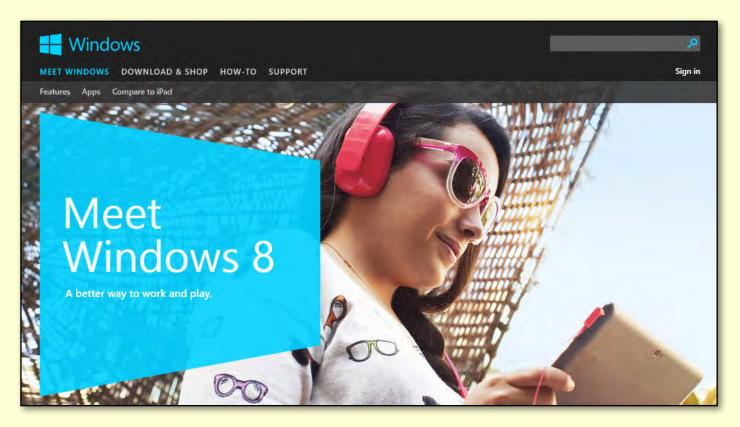

Microsoft's Meet Windows 8

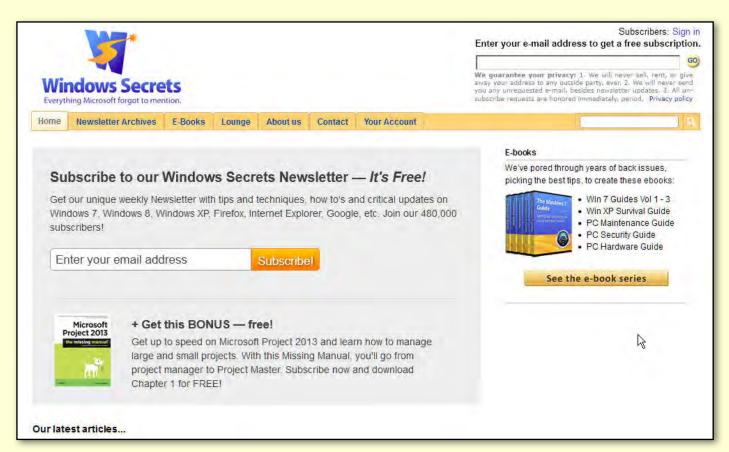

Windows Secrets – Everything Microsoft forgot to mention

# Windows 7 & 8 SIG: the Next Workshop

**Date** Saturday 5 October 2013

Time 10am-3pm

**Venue** Melb PC Headquarters

Level 1, 479 Warrigal Rd, Moorabbin 3189

Our second workshop will cover the Windows 7 and Windows 8, and will run from 10am to 3pm with a break for lunch at noon.

### MORNING SESSION 10AM-12 NOON

An introduction to Windows 7, covering the basics of good navigation and organization.

We will take a close look at the new tools introduced in this version of Windows, including:

- Libraries
- Jump Lists
- The new Aero Snap features.

### AFTERNOON SESSION 1-3PM

The afternoon session will pick up from the September Windows 8 workshop.

We'll also have a sneak peek at what to expect in the 8.1 update which is due to be released around 17 October.

You are welcome to attend one or both of these workshops. This is a great opportunity to get more from your computing experience.

At these workshops you are encouraged to bring along any queries or problems that you may be having.

You are also encouraged to share with other members of the workshop any great tips, techniques, or interesting apps and sites you have found. These workshops are held in a very friendly, informal atmosphere and not only are they intended to enhance your experience using your computer, but are also quite enjoyable.

The October workshop will be a great opportunity, for those interested, to help ensure the success of this new Special Interest Group into the future. Topics for future workshops will very much depend on the suggestions of those who attend these first two workshops.

Melbourne PC Users can thank Jan Weiner, who has been the driving force behind setting the Windows 7/8 SIG and for getting this much needed SIG up and running. I especially thank her for all the help she has given me as the 2013 Convenor.

These workshops are intended to have something in them for everyone, from the beginner to the more experienced. It is anticipated that the more proficient members will not only learn some of the more advanced features, but will also be able to share their knowledge and assist some of the less expert among us.

- Kathy Rouse

# Windows 8.1

# The Upgrade We Had to Have

### **By Katharine Shade**

Windows 8 has had what could kindly be called some teething problems, in particular the emphasis on the touch screen experience, which seems to be at the expense of those on a desktop computer with a standard display.

The disappearance of the Start button (remember the big deal Microsoft made of it when it was first introduced?) was a misstep, particularly as the main user interface is so different from previous versions of Windows, creating some anxiety in those who searched in vain for it.

Following are a few of the issues Microsoft has addressed with the upcoming release of Windows 8.1, as well as some new features. It is not as big a leap as Windows 7 to Windows 8 was, but it is still considered more of an upgrade than a standard service pack.

### **Bing Search**

The new Bing search enables users to search local files, settings and apps from a single centralised view.

The results will appear differently depending on what you're searching for: Wikipedia is the main source for information and photos of a person; for a place you get directions; and for musicians you get videos and music tracks which can then be played in Xbox Music.

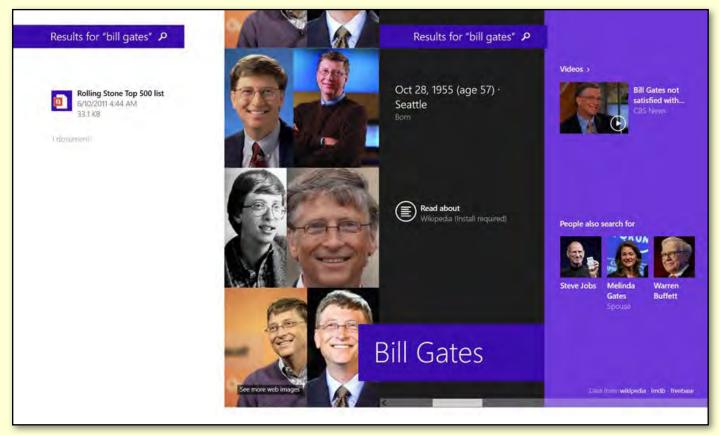

[continued...] Searching for "bill gates"

[...continued]

### **Start Button**

The Start button is back – but the Start menu isn't. The Start menu just takes you to the "All Apps" view of the start screen. At least the two different interfaces have been tweaked a little to more closely match and make the switch between them less jarring.

### **All Apps Start Screen**

The "All Apps" view can be set to the default in the Start Screen, showing all installed programs alphabetically organised into groups.

To do this, right-click on the Taskbar and select Properties. Go to the Navigation tab and enable "Show the Apps view automatically when I go to Start" option.

### **Tiles**

After a couple of months of using Windows 8 on my laptop, I still struggle to get the right gestures to resize and arrange my tiles. The 8.1 release simplifies this process with basic "press and hold" as well as right click options, and the addition of large and small tile options.

### **App View**

Does anyone use the Apps? If you do, you can now use two or three apps at a time with the new "snap view."

### **Boot to Desktop**

Avoid the Start screen all together! Great for those doing their best to make it work like Windows 7.

To do this, right-click on Taskbar and select Properties option. Go to "Navigation" tab and enable "Go to the desktop instead of Start when I sign in" option.

### **Internet Explorer 11**

Internet Explorer 11 is a significant update.It appears in two versions under Windows 8.1, both in the Modern environment, and one on the desktop.

### **Lock Screen Slideshow**

The Lock screen turns into a photo gallery.

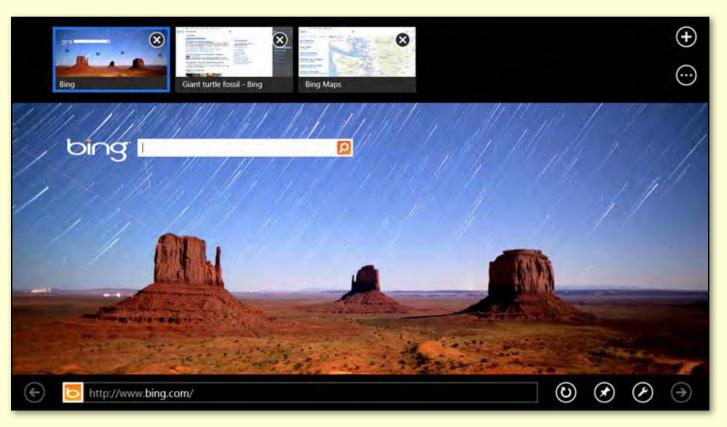

Internet Explorer 11

### **SkyDrive**

SkyDrive has been integrated into Windows 8.1 so that you can save files directly into it, plus there are additional storage options. All the contents

are visible, but they are downloaded on demand rather than constantly synchronising between the "cloud" and your computer. However, you can choose to make specific files available offline. **U** 

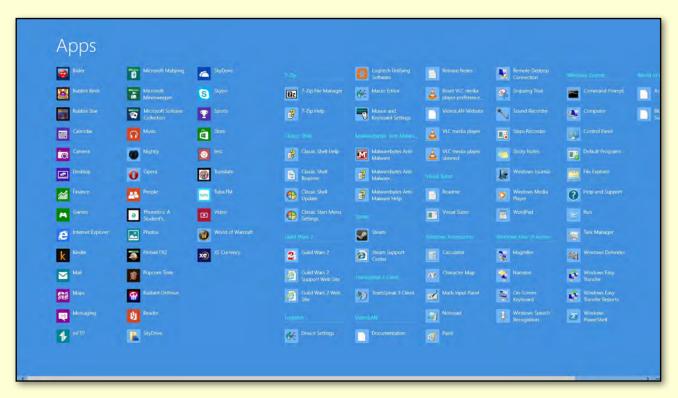

All Apps

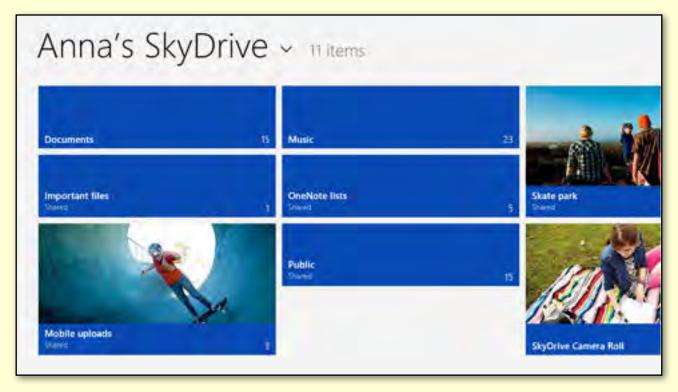

SkyDrive

JOHN SWALE reports on Questions and Answers from the opening session of the September monthly meeting as well from members' written submissions, as answered by BARRY MARTIN.

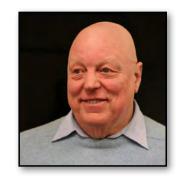

### **FIREFOX**

I have the latest version of Firefox (version 23) and I find it has an annoying habit of blocking some files on the Internet. I can force them to open by clicking the shield. Is there an easier way?

Unfortunately no, just a work-around. When the software installs it is set up with the highest security. You can change some of the security settings if you are prepared to take the risk.

### **ORACLE**

I get a lot of ambush marketing. It pops up an Oracle message when I go into Mozilla Thunderbird and asks if I want to give it access to the computer – which I don't. Is anyone else having trouble with this Oracle message?

Oracle is the company that produces Java. So it will be a Java associated message. As long as you keep Java up-to-date there is no need to give Oracle access to your machine.

### **DVD BACKUPS**

I'm having trouble doing the DVD backup with the latest Windows 8 laptops as they ask for a 16 GB USB stick as a recovery drive. Is that adequate for the operating system? I have persevered with the backup and found that you can do the backup to DVD but it is hard to find.

What you are doing is making a compressed image of the drive as it was delivered to you. The image is around 12 GB so a 16 GB stick is adequate. This has always been a problem with laptops as you normally don't get a Windows disc. You have always had to make a rescue disk yourself as the vendors won't give you one if you get into trouble. I'm concerned that they want you to use a flash drive as it is magnetic and could easily be wiped. It would be better to use a set of DVDs.

### Random Access - Over to You

Please contact me if you have any comments on the answers given, can provide a reply for an unanswered question or if you cannot attend a meeting and would like a question asked and included in this column. Contact me via the office or email <a href="mailto:jswale@melbpc.org.au">jswale@melbpc.org.au</a>.

The Melb PC Newsgroups and Forum (Anywhere, Any-time SIG) are a very good resource for assistance with problems. To find out how to connect to them see <a href="http://groups.melbpc.org.au/~anywhere">http://groups.melbpc.org.au/~anywhere</a>.

For a more general newsgroup introduction, see <a href="http://www.melbpc.org.au/faq/newsgroups.htm">http://www.melbpc.org.au/faq/newsgroups.htm</a>.

Otherwise, try to contact the commercial distributors or search the Internet before asking questions here. In all cases mention the model or version numbers.

### **RANDOM ACCESS**

### INTERNET EXPLORER

For the past week I have had problems with Internet Explorer. When I go to the Weather Bureau to download the temperatures for the last month, I click on the PDF and it freezes and shows a message that it is not responding. I followed the instructions to get further information. It said it could be spyware, a virus, malicious software, adware, browser addons etc. So I spent the afternoon doing a full scan and nothing was found. I am using Total Defence.

You could try Malwarebytes or Kaspersky. You need to be persistent to get rid of any malware. I had a situation recently where Kaspersky found 178 items of malware. Then I ran Malwarebytes which found 154. I ran Kaspersky again and it found another 54. You could also try another browser such as Firefox or Chrome to see if it will get the file.

[Ed: First try the basic trouble-shooting steps: restart the computer, reinstall/update your PDF reader software, try a different PDF reader. Also, right-click on the PDF to save to your computer rather than opening within the browser.]

### **TOM TOM**

This is a follow up from last month. I am still having trouble with Tom Tom support. When I rang the support number, I was told it could be blocked in the firewall. I couldn't find anything related to Tom Tom in the Windows firewall. I run the free Avast Antivirus and Firefox browser. Could either of these be blocking the updates?

Avast is anti-virus software and does not have a firewall-like internet security products. You should check in the Windows firewall settings. In there you can add the Tom Tom application and allow it access. **७** 

### **BREAKING NEWS**

Our Melb PC Newsgroups

A member was asking for advice on purchasing a new printer to print some invitations as his current printer couldn't print on cards. We advised him to go to Officeworks to have them printed instead of replacing his otherwise perfectly functioning printer. He got the job done for less than four dollars and said: "I can say with absolute confidence that the Newsgroup saved me a couple of hundred dollars (and quite a bit of grief!)"

\* 'Users helping users' in the newsgroups. (aka Anywhere, Any-time Group).

In the Marketplace newsgroup, a notebook was offered free of charge, and quickly found a grateful new owner.

\* You can check out what we have on offer, or place your ad anytime, any day in the newsgroups. (aka Anywhere, Any-time Group).

We have 14 newsgroups, each with a different emphasis. You can read some of the newsgroup conversations by logging into <a href="http://forum.melbpc.org.au/newsforum">http://forum.melbpc.org.au/newsforum</a> with your Melb PC username and password.

To read all of the newsgroups, and when you are ready to start a topic, join a conversation or ask for help, you can set up a newsreader utility on your computer. We will help you with this. Here's the place to start <a href="http://member.melbpc.org.au/~anywhere">http://member.melbpc.org.au/~anywhere</a>

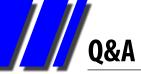

# GEORGE SKARBEK brings us answers to some curly questions.

# HOW MANY ANTI-VIRUS PROGRAMS ARE SUFFICIENT?

I run both Microsoft Home Basics and Malware Bytes so that should be sufficient protection?

I believe that one anti-virus program is adequate. Having two or more means that both will be checking the same email, files and web pages and the firewall etc. What this means is that computer cycles and computer memory are being wasted which results in your computer running more slowly and taking longer to start.

[Ed: To confuse things further, if two anti-virus programs are running at the same time, they may identify each other as malicious software. –KS]

If you don't trust your software to do the job then you should install something that you have confidence in.

A reputable site for evaluating these matters is: <a href="http://www.av-comparatives.org/">http://www.av-comparatives.org/</a>. In April 2013 they published a comprehensive report rating the best program based on many criteria.

In May 2013 they published a report on the effect of performance on the computer, based on a number of factors including copying files,

installing programs, launching programs and some other parameters.

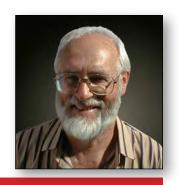

### 32- OR 64-BIT COMPUTER?

I will be replacing my trusty, but now very old, desktop computer. I believe that they can be 32- or 64-bit computers. What are the benefits of each?

Firstly, all of today's desktop computers are capable of running a 64-bit operating system as this is determined by the CPU and the mother-board. The operating system's software can be either 32- or 64-bit.

My recommendation is that you purchase the 64-bit version of Windows. It has many advantages, the main ones being:

1. You can access more memory. A 32-bit system can access at most 4 GB of RAM. Putting in more memory will be a waste of money as it will not be seen. A 64-bit system can access a vast amount of memory. As having more than 4 GB of RAM can help performance in most cases, you should go for the 64-bit version even if you only start with 4 GB. Future application may

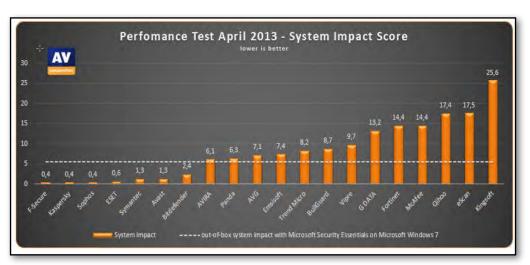

require more memory.

2. With each clock cycle
a 64-bit instruction can
read in twice as much
data as a
32-bit, resulting in the
computer
running faster. 

Send your questions to
george@melbpc.org.au

Source: http://www.av-comparatives.org/wp-content/uploads/2013/05/avc\_per\_201304\_en.pdf

# LOCAL/GENERAL AND SPECIAL INTEREST GROUPS

# Introduction

Groups of members with specific interests meet regularly to discuss and indulge their diverse interests. There are also local groups which cover more general topics. Often you will see presentations by visiting experts on a wide range of subjects.

This is where Melb PC membership really pays off. Enhance your computer knowledge and widen your circle of friends to include other members who have similar interests and, very

often, similar problems to solve. All members are most welcome.

This is part of your Melb PC membership, so feel free to contact any of the conveners listed here. Ask them about future meetings; ask them about the format of their meetings and anything else you need in order to get started.

Many of the groups have their own web page – follow the links from here: <a href="http://groups.melbpc.org.au">http://groups.melbpc.org.au</a>

### IS THERE A GROUP NEAR YOU?

### **Any suburb**

Anywhere, Any-time (N ewsgroups) iHelp

### **Avondale Heights**

Essendon **Ballarat**Ballarat **Balwyn** 

Video Inner East

**Brighton**Bayside

Gisborne

Macedon Ranges

**Hoppers Crossing** 

Wyndham

Wyndham Multimedia

### Ivanhoe

North East North East Android

North East Daytime North East Genealogy North East Photography/

Digital Imaging

### **Montrose**

Yarra Ranges

Yarra Ranges Workshop

### **Mount Waverley**

East

**East Workshop** 

Beast (East Beginners)
Geneast (East Genealogy)

Multimedia Hardware

Digital Photography

Raspberry Pi

### Mornington

Mornington Peninsula

Mornington Peninsula Graphics

Workshop

Mornington Peninsula

Genealogy

### **Narre Warren**

Casey

**Casey Workshop** 

### Sunbury

Sunbury

Sunbury New Users, Maintenance, Linux

#### Watsonia

**Northern Suburbs Linux** 

### **Vermont South**

East

**East Genealogy** 

### **Moorabbin (Melb PC Headquarters)**

Access (Database) and Excel

Adobe Video

Communications

E-Book

**Everything Apple** 

Graphics/Animation

Everything iPad

Lan-slide Gaming

Linux & Open Source

Linux & Open Source Workshop

MACE

Making Money on the Internet

Microcontroller

Microcontroller Workshop

Music

Programming

Sony Video Production
WASINT (Web & Software
Investment Tools)

Website Design

WHAT'S ON THIS WEEK?

Check the calendar on page 50.

**Adobe Video** by Kathy Rouse

### September 2013

### **Members' Videos**

The theme for the September meeting was to view some of the creations done by our members and to share ideas, tips and suggestions.

### **Spinning Newspaper**

I showed how I had created a spinning newspaper introduction to a recent slideshow that I had put together. I created a newspaper in Photoshop following some of the many tutorials on the internet, and left the headings and main news tory section empty. I then brought the newspaper in as a background to the Premiere Pro Titler and created a banner for the top of the newspaper and a heading for my main story. I saved the creation as a template in Premiere Pro so that I could use it again.

On the timeline I set some rotation, scale and position keyframes to give the spinning newspaper effect and added Bezier "ease out" and "ease in" keyframes to give the animation a more professional look.

# **Example of Editing and Cutting Video on YouTube**

"Stand by Me/Playing for Change/Song Around the World" is an excellent example of seamlessly cutting and pasting a video with its audio, as musicians around the world add their part to the song as it travelled around the globe. http://youtu.be/Us-TVq40ExM

### **Charming Italian Travelogue**

Ron showed us some video of his travels through Italy, showing beautiful landscapes and the Trulli

traditional limestone dwellings with their unique domed roofs. This was a lovely video and very well put together.

### "Cumulus" and "Lazy Tuesday"

June brought two clips to show. One was an artistic creation using clouds as the main theme and other items of whimsy. The second was afternoon tea with luscious looking cakes interspersed with the antics of the birds in June's backyard. Both videos were excellent, artistic, and very enjoyable to watch.

### **Quarantine Station - Point Nepean**

Geoff showed us how he created an introduction to a video depicting the waves lapping on the shores of point Nepean as it would have looked before the Quarantine Station and the same view now with the Station buildings erected.

Geoff used the Photoshop clone tool to remove the buildings and layered the results on the Premiere Pro Timeline tracks to very effectively and beautifully create a transition from the way it was to how it now appears.

### **Typewriter Effect for Titles**

Barry demonstrated a couple of techniques to bring in three lines of text, letter by letter and line by line. One method used the four point garbage matte and keyframing; the second used the wipe transition. In both cases there were three tracks for the titles above the background layer in the Timeline.

It was, as usual, an excellent tutorial and gave us all ideas on how to produce a similar effect for our titles.

### **Access and Excel**

### by Craig Evans

# **Environment : Windows 7 with Access** 2010 and Excel 2010

During our meeting we discussed:

- Beneficial design features for a database that will store revenue and expense
- transactions. Storing dates as numbers, having query layouts similar to Excel, queries can show subtotals from Access 07.
- Using Excel to submit data to a database using user created buttons on the ribbon.

Our meetings are usually Q&A. Occasionally we have a demonstration of database or spreadsheet magic.

A detailed explanation of the topics above is available on our web page at <a href="http://groups.melbpc.org.au/~access/sigtxt/">http://groups.melbpc.org.au/~access/sigtxt/</a> SIGDEC12.htm

**Beast** by Jean de Neef

### August 2013

Bryan Paten introduced and welcomed Bill Dair, who gave a guest presentation and answered questions.

### **Questions and Answers**

# How can I transfer VHS tapes to a DVD or USB stick?

You can pay to have it done or buy a unit that will do it, but it's not a simple process. To do it yourself, you need a video capture card in your PC and software to go with it. There's a converter at the Melb PC office, but it would take you a couple of days. Margaret offered to do it on her machine.

# I am using Picasa 3, and found that all my group photos had been converted to passport size in a separate file. Why?

It's a face recognition feature of Picasa which it does automatically. It puts all the pictures of one person in a separate folder.

# I'm using Gmail. Where is the folder that holds all the attachments?

Eudora provided this feature, but in Gmail you have to save the attachments yourself if you want them stored on your computer.

[ED: or download them to your computer using an email program such as Outlook or Mozilla Thunderbird, ensuring the settings are set to download the whole message (i.e. not "headers only"). – KS]

# How can you stop a very large file from downloading when it has already started to download?

In Firefox you can click on the download icon (small downward pointing arrow at the top right of the screen) to stop it. Or open the Task Manager (Ctrl-Alt-Del) and cancel the process.

# How can I prevent my computer from loading all the photos from my card reader?

Change the setting in one of your programs, such as Picasa, which says you want to download all.

# How can I download photos from my camera twice?

After downloading, go to the File Manager, look at the photos and transfer the ones you want.
Comments: Clive had to move photos from an Android tablet to a USB stick. There should be a facility to copy and paste.

### **Melb PC Conveners' Meeting**

Bryan attended this and learnt that a completely new website is currently being developed for Melb PC by member volunteers. A huge cost saving for us. Note: Building a web site like what Melb PC user group is going to end up with, could cost up to \$300,000 commercially.

Feedback is required from members as to what we as members can do to assist Melb PC user groups in the future. For example, Bryan would like our members to consider doing short presentations (about five minutes) at our Beast meetings.

# Melb PC's video on how to upgrade to new email system

The following link, which is on the Melb PC home page, provides a video showing what to do: <a href="http://melbpc.org.au/newemail/">http://melbpc.org.au/newemail/</a>. There is also a good article on this in the June 2013 edition of *PC Update*.

We will be able to keep our old addresses. One member has already received a letter from Melb PC. He said that when you get a letter telling you to activate your new account, you should do so ASAP, so that if there is a problem there will be time to fix it.

### **Funny Videos**

Bryan showed us the following funny videos site: <a href="http://biggeekdaddy.com/videos.html">http://biggeekdaddy.com/videos.html</a>.

It included the Geriatric Traffic Jam at <a href="http://biggeekdad.com/2013/08/geriatric-traffic-jam/">http://biggeekdad.com/2013/08/geriatric-traffic-jam/</a>.

### **Fifty Plus News**

This free publication contains computer tips and is available at libraries and some shopping centres. See also <a href="http://greypath.com.au/">http://greypath.com.au/</a>

### **Presentation: Freeware for Everyone**

Bill Dair started by saying there is a lot of free software around but, when you are installing it, you should be careful to untick any additional programs included with it that you don't want on your computer.

### What's available?

- Melb PC Monthly Disc.
- Free subscription services such as Gizmo (<a href="http://www.techsupportalert.com/">http://www.techsupportalert.com/</a>) – you sign up to get informed of new releases.
- Ninite also very good and doesn't include extra unrequested software with your download.

#### Must-have freeware

- Internet browsers: Firefox, Opera & Google Chrome are the main ones.
- Security: Win 8 has its own. Otherwise use
   MS Security Essentials and Malware Bytes.
- Multimedia: VLC Media Player is excellent.
- PDF writer/reader: PDF 24
- Photo view: Irfan View (especially good for reducing photos), Picasa
- Utilities: CCleaner is excellent. Revo
   Uninstaller gets rid of registry entries for
   uninstalled programs.
- File Searcher: The Everything program is better than Microsoft.
- File compression/decompression: 7-Zip.

On the Ninite home page, click on the applications you need, download the installer, and Ninite will then download and install them all. It installs them in the default folder and installs 64-bit apps on a 64-bit machine. Bill has used the program without turning off his firewall. Note that Ninite doesn't describe the programs – look at Gizmo first.

# **Casey** by Con Lilley

### September 2013

Members are getting used to the new venue at Casey Library and finding parking places. Setting up time is really short now and the first Speaker was ready to go by 12.40pm. It was Adrian Corkeron with a demonstration of online maps. After mentioning around 10 maps that are available for various parts of the world and commenting on their advantages and disadvantages, the live demonstration concentrated on Google Maps (https://maps.google.com.au).

There were slight teething troubles with the access to the web being shared with those in the library but a meaningful selection of sights were demonstrated and members were convinced that the best way to get proficient was to use the website themselves.

After acknowledging two first-time visitors to the group, dealing with announcements about future meetings and the Christmas breakup (December 13th at Foodstar Narre Warren) the second presentation was by Jan Whitaker who spoke on the general subject of cloud storage.

The subject was new to many members present and Jan dealt with the many options available and the limitations and for some, the costs, in a thorough manner.

The question of Security was stressed and the warning given about personal details including financial records and passwords being stored where others may seek access!

The usefulness of using remote storage for sharing files – especially large ones such as photos – and for transmitting large attachments that

may exceed Email limits was also stressed. It was acknowledged that the subject was one that may needed further discussion.

Jan pointed out that for some storage sites there were limitations to traffic levels per month or period and for some the data may have a limited lifespan if not touched or accessed periodically.

After the customary coffee break and chat, the Q & A segment and Tips & Tricks developed into a general exchange of information on a variety of subjects since no specific questions had been lodged prior to the meeting. It was suggested that members bring documentary evidence or examples of problems and lodge their questions prior to the meeting so that suitable replies can be prepared.

# **Casey Workshop**

### by Jan Weiner

### August 2013

The August Workshop was very well attended with a new member and a prospective member in attendance.

We had the usual updating and security issues to attend to and explanations for those unaware of the potential threats to us personally via the web.

Our hands-on one-on-one approach to computing is proving popular and we were able to assist with most issues or queries on the day.

Most members are updating their equipment

and operating systems and require guidance in email setup and general basic user-friendly settings.

We demonstrated basic adjustments for ease of use of laptops in particular.

The facilities at this new venue are very convenient and the participants are delighted with the arrangements.

We would be delighted to receive more helpers with experience in Windows 7, Windows 8 and Android tablets, as our participants are not all that familiar with these operating systems and the helpers are a bit thin on the ground at times.

### **East** by Clive Chatfield

### August 2013

Paul welcoming a first-timer who, having recently exerienced an attack by a computer hacker, decided she needed to know more about computers. Paul then handed over to George, who began his segment with an overview of the new mail system.

It is being introduced not only because the 15-year-old hardware at Burnley is becoming unreliable but also as a cost saving, as it will be using a server provided by Microsoft at no charge. Benefits include an increase in mailbox size from 10 MB to 7000 MB (7 GB). As the server most likely will be in the USA, there will be a transmission delay; however this will be so small, as to be unnoticeable. Generally, transition to the new system should give users little trouble and the Melb PC account, <username>@melbpc.org.au

will remain unchanged; however, a new password will be required.

In reply to a question relating to the change, do not confuse Outlook.com with Outlook. Outlook is part of Microsoft's Office suite; Outlook.com is a free web-based email service operated by Microsoft. It replaces Hotmail.

### Q&A

A member is unable to post questions on the Melb PC web site news forum. Log-in to the forum is satisfactory but when attempts are made to post a question, a required second log-in fails with the error, "invalid username or password."

The member can click on to the members list but his own name is not included and there appears

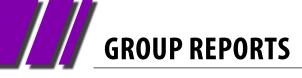

to be no way of registering. He has no problem logging into web mail: Some discussion followed but no satisfactory conclusion was reached. [Ed: You can only read, not write posts via the web site, until you are set up with a second log-in password. See Page 41 for more information, and contact anywhere@melbpc.org.au for help.

The best way to contribute to newsgroup discussions is to download a news client such as Mozilla Thunderbird, Windows Mail or Windows Live Mail (or for those on an older system, you can use Outlook Express). Configuration instructions are here: <a href="http://member.melbpc.org.au/~anywhere/">http://member.melbpc.org.au/~anywhere/</a>. – KS]

# A DVD player is unable to read JPEG files dragged onto a DVD.

Unless the DVD is closed and finalised, it will be readable on a computer but not by a dedicated

DVD player; also, some rewritable DVDs can give problems.

### From Bakelite to Broadband

Stewart Bedford gave a comprehensive talk covering the growth of broadcast radio from its early days to the present.

### **Ten Minute Web Site**

Fleur Stephens completed the evening with this presentation. She showed details of three internet sites featuring free website builders, <a href="https://www.weebly.com">www.weebly.com</a>, <a href="https://www.weebly.com">www.blogger.com</a> and <a href="https://www.000webhost.com">www.000webhost.com</a> Meetings of Fleur's group are held at Moorabbin on the fourth Sunday from 2 to 4 pm.

This presentation is very detailed and is available as a PDF on the East web page (http://groups.melbpc.org.au/~east/).

# Genealogy East

### August 2013

Ron updated members on his recent experience regarding the changeover to the new Melb PC email service Outlook.com. His advice was to activate your new account immediately after you receive notification, so that any problems can be quickly identified and solved.

Other club news included the proposed new modernised website for Melb PC.

Ron encouraged members to submit ideas for future topics and to volunteer to act as guest speakers in their areas of expertise. Please email or speak to Ron if you are able to help out with these requests.

### Q&A

Not strictly a question but an interesting titbit – Jan told us the circumstances resulting in a bequest from a deceased relative overseas. Lawyers were able to track her down using information she had previously uploaded to <a href="Ancestry.com">Ancestry.com</a> several years ago. She was at first sceptical and suspected a scam, however it was a legitimate letter and after verifying

### by Faye Barkla

her connection to the deceased, she received a small inheritance. Another member said that he was also tracked down by a lost family member on the social networking site Linked In (http://au.linkedin.com/).

### **Trove**

The main presentation for the day was by Rae with an online demonstration of the Trove site (<a href="http://trove.nla.gov.au/newspaper">http://trove.nla.gov.au/newspaper</a>), where you can "find and get over 361,048,198 Australian and online resources: books, images, historic newspapers, maps, music, archives and more."

The site is published by the National Library of Australia and is free to use. It is well worth registering with the site, as this gives you access to a range of tools. These include the ability to search within your libraries and to have a profile page to track your comments, tags and corrections. One especially useful tool is the ability to create lists with individual links of the items you have found.

The help section of the site includes a very useful guide to using Trove, with a variety of informative videos covering various topics.

#### **Bob's Books**

The focus was on Melbourne this month with a varied assortment of facsimiles, directories and historic photos.

Some of the titles were:

- "John Batman"
- "BEARBRASS"
- "Port Phillip Directory 1847"
- "Liardet's Water Colours of Early Melbourne"
- two early editions of Melway street directory for Victoria (1972 & 1992).

"Google Books" can be a good site to search if you are looking for more information on published books: <a href="http://books.google.com.au/bkshp?hl=en&tab=pp">http://books.google.com.au/bkshp?hl=en&tab=pp</a>

### **Robert's Genie News**

Plenty of things are happening this month in the genealogy world.

### **Australian Institute of Genealogical Studies**

- National Family History Month: http://www.aigs.org.au/newsandevents.htm
- Seminars & Workshops 2013:
   25 August Seminar Further English Family Research.

http://www.aigs.org.au/Seminars.htm

- AIGS Genie News from Home and Abroad,
   Updated many new records:
- <a href="http://www.aigs.org.au/genealogicalnews.htm">http://www.aigs.org.au/genealogicalnews.htm</a>

### The Genealogical Society of Victoria

http://www.gsv.org.au/activities/seminars-courses Seminars & Courses:

- Starting your Family History Class,
- Poverty & the Poor Laws....
- English Family History Research

#### Vic GUM

http://www.vicgum.asn.au/

Two events next month:

- AIGS A Treasure Trove for Family Historians
- Legacy Family Tree Workshop Preparing for Legacy 8

### **Lost Cousins Newsletter**

http://www.lostcousins.com/

### 8 August topics include:

- 125 million newspaper articles go online
- Clandestine Marriages revealed at Ancestry
- Derek the British Genghis Khan
- Wool you find ancestors in the Sheep Returns?

### Irish Lives Remembered – digital magazine August Issue: Focus on Kildare Genealogy

http://www.irishlivesremembered.com/

### **Genealogy & History News:**

- Gould's National Family History Month.
- Trove adds more newspapers.
- Inspiring Genealogy Blogs <u>http://www.gouldgenealogy.com/</u>

### **Special Blog Spot:**

Mad About Genealogy – Linda Elliott <a href="http://www.madaboutgenealogy.com/">http://www.madaboutgenealogy.com/</a>

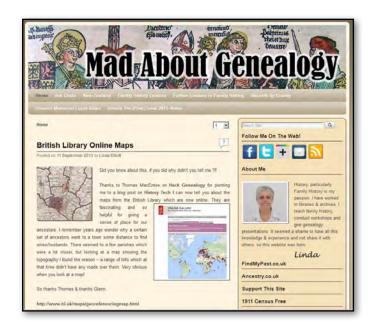

### **TV On Demand**

Just prior to the close of the meeting, Paul mentioned how he makes use of ABC iView and SBS On Demand, to watch episodes of his favourite TV programs that he may have missed.

http://www.abc.net.au/tv/iview/
http://www.sbs.com.au/ondemand/

# **Everything Apple**

### by Susan Jensen

### September 2013

Have you ever given any thought to how many breadcrumbs of information you leave on the net or on your computer?

Geoff Wallace has and he told us a number of ways in which we can limit the trail we leave. It doesn't take too much imagination to understand that all the bits of information you leave can be put together to build a profile of you.

Geoff showed us some fraudulent emails bent upon taking your hard-earned cash, leaving nasties on your computer or gleaning information from you.

His most memorable line was "be vigilant." After all, the biggest flaw in a computing and internet security is the user.

Passwords are there to protect your information. Geoff has 400 of them and stores them in a 256 bit encrypted file which resides in the cloud and is accessible to every device he owns. "It isn't safe to write your passwords on a note stuck to the monitor or underneath the keyboard" he said.

He asked the question: "have you given your passwords to a close friend or trusted relative?" It may be very difficult for a spouse to access your computer in the event of your demise. Have you taken precautions?

Download Geoffs' keynote slides from <a href="http://www.ausom.net.au">http://www.ausom.net.au</a>. Use it as a check list.

Now is the best time to arm yourself with some strategies to thwart the burglar. Hindsight is too late.

### **Northern Suburbs Linux**

### by Paul Addis

### August 2013

### **Linux News Videos**

The meeting started with the latest videos of Linux News, shown by Nick Vespo.

The first part was a quick comparison of some alternative mobile operating systems, including some under development, to try to find "the best." Included in the comparison were:

- Firefox OS a spin-off from the web browser.
   It can be installed on an Android Phone, but does not run Android apps. It has seamless integration with the Firefox web browser.
- Ubuntu Edge an ambitious project to develop a powerful mobile phone that runs a limited version of Ubuntu, and a full version when the phone docks with a monitor. The project was to be crowd-funded, but has fallen short of its \$32million funding target. An announcement is expected as to the project's future.
- Tizen from the Linux Foundation. No devices are yet available to run this

- operating system. Partly open source. The reviewer described the user interface as "ugly."
- Sailfish This operating system also does not have any devices running it yet. It is anticipated that it will be capable of running Android apps.

The second video was a review of Google Chromecast, showing it being un-boxed and set up. It is a \$US35 device to stream data/videos etc. from the web, for example YouTube videos.

Simple to set up and operate, it is a USB device. Not currently on sale in Australia.

### **Conveners' Meeting**

David Hatton provided an overview of the recent Melb PC convenors' meeting, including an overall summary and a brief rundown on the new email system using Outlook.com.

There is a video to help with activating the new system on the Melb PC Mail Upgrade page at <a href="http://www.melbpc.org.au/newemail">http://www.melbpc.org.au/newemail</a>.

The other notable item is the development of a

Melb PC Web Portal with *PC Update Online* being the first stage to be implemented.

### **Bits and Bytes with David Hatton**

First out of the box was some comment on Gnome 3. It is a significant development, moving away from Gnome 2. Fedora 19 was used to show Gnome 3 in action. Fedora 19 has a new version of Anaconda, the Red Hat/Fedora install program, which has attracted some adverse comment from users. Hopefully it will improve as development continues.

Early versions of the Gnome 3 interface have been widely criticised, but is now settling down (as of Version 3.8). Available applications can be displayed by hitting the "super" key (marked as a Windows key on most keyboards). David showed the maximise/un-maximise procedure and a number of keyboard shortcuts for various desktop functions.

Next, Tweak Tool (<a href="https://wiki.gnome.org/">https://wiki.gnome.org/</a>

<u>GnomeTweakTool</u>) was shown. This very program is not installed by default, but provides useful facilities to modify the operation of Fedora.

The Settings menu item provides control over other items, such as privacy. It is possible to use the "classic" Gnome interface by selection from the login screen. It shows "activities" (applications) and "places" on the main screen.

Gnome 3 (and therefore the default Fedora desktop) is more configurable than before.

The last item of the evening was a brief demonstration of a Firefox OS simulator running in the Firefox browser. The simulation shows a (virtual) mobile phone screen and is enabled by an add-on to the browser. It ran with very little lag.

The Firefox OS simulator can be used to develop Firefox OS apps, which are programmed in HTML5, CSS and JavaScript.

These modest programming requirements are intended to encourage programmers to write apps for the Firefox OS.

### **Yarra Ranges Internet Group**

### by Brian Paten

### August 2013

The meeting commenced just after 9.15 am. Bryan, our Convener, welcomed the small number of members in attendance and one visitor.

A number of our regular attendees were away or involved in personal commitments that made it impossible for them to attend.

Topics presented by Bryan included showing and reviewing a PowerPoint presentation kindly given to us by George Skarbek on "how to speed up the slowest component of your computer." The simple answer as to what is the slowest component is "yourself."

This was a very informative presentation that George had prepared, and the members gained some valuable insights into how to speed up many aspects of using a computer. Thank you George for letting us have access to it. Another informative topic presented at the meeting was "Twelve things you need to know about internet privacy." A copy of this document has been sent to members.

Bryan then entertained the members by showing the videos of <a href="http://t.co/KqgTOvJA4F">www.rainymood.com</a> and also the video of "what a Drone can see" <a href="http://t.co/KqgTOvJA4F">http://t.co/KqgTOvJA4F</a>. It was quite alarming to realise just how much can be seen from cameras in drones 17,500 feet above the ground!

Bryan also showed the Kathy Rouse video on the New Melb PC email system. This changeover is a work in progress and is being progressively introduced to members, starting with the earlier members.

There was still considerable interest in Bryan's previous presentation on "How to Buy and Sell on eBay" and as it was available, Bryan repeated the PowerPoint presentation.

Purple headings are special interest groups.

Blue headings are special interest groups at Melb PC Headquarters, Moorabbin.

Green headings are local/general groups.

Red indicates a recent change.

Details of the interest groups are also available at: <a href="http://groups.melbpc.org.au">http://groups.melbpc.org.au</a>
Or download the full descriptions as a PDF file:

http://ccedesign.com.au/melbpc/melbpc-landing-page.html

### **ACCESS (DATABASE) AND EXCEL**

access@melbpc.org.au

http://groups.melbpc.org.au/~access/

Convener: Craig Evans Craig Evans@racv.com.au

**Date:** Second Monday of each month

(except January)

**Time:** 6.30pm-8.30pm **Venue:** Melb PC Headquarters

Level 1, 479 Warrigal Rd, Moorabbin 3189

### **ADOBE VIDEO**

adobevideo@melbpc.org.au

http://groups.melbpc.org.au/~adobevideo/

Convener: Kathy Rouse 9580 6386

**Date:** First Thursday of each month

(except January)

**Time:** 1.30pm-4pm

**Venue:** Melb PC Headquarters

Level 1, 479 Warrigal Rd, Moorabbin 3189

### **ANYWHERE, ANY-TIME (NEWSGROUPS)**

anywhere@melbpc.org.au

http://groups.melbpc.org.au/~anywhere/

**Convener:** Kevin Martin (evening only)

5964 7627 or 0407 343 162

**Time:** 24/7

**Venue:** Melb PC Newsgroups and Forum

### **BALLARAT**

ballarat@melbpc.org.au

**Convener:** Alan Pittard 5339 4235 **Date:** First Thursday of each month

**Time:** 7.30pm-9.45pm

**Venue:** Midlands Golf Club Heinz Lane Ballarat

### **BAYSIDE**

bayside@melbpc.org.au

http://groups.melbpc.org.au/~bayside/

Convener: John Morris 9583 4095

Graham Ackland 9589 6229

**Date:** Third Thursday of each month 10am-12 noon main meeting

12.00-1pm beginners' subgroup

**Venue:** St Stephens Church Hall, Cnr Cochrane

Street and North Road Brighton.

### **CASEY**

Time:

casey@melbpc.org.au

http://groups.melbpc.org.au/~casey/

Convener: Jan Whitaker 9705 9009

Jan Weiner 9560 6924

**Date:** Second Friday each month (except

January)

**Time:** 12.30pm-3pm

**Venue:** Narre Warren Library (Fountain Gate)

Overland Drive Narre Warren 3805 9704 7696 Melway: Map 110 Ref D4

### **CASEY WORKSHOP**

Convener: Jan Weiner 9560 6924

Jan Whitaker 9705 9009

**Date:** Fourth Friday of each month **NOTE: ONCE-OFF DATE CHANGE FO** 

ONCE-OFF DATE CHANGE FOR THIS MONTH: 22 OCTOBER

12.30-3.00pm

**Venue:** Narre Warren Library (Fountain Gate)

Overland Drive Narre Warren 3805 9704 7696 Melway: Map 110 Ref D4

### **GROUP DETAILS**

### **COMMUNICATIONS**

comms@melbpc.org.au

Convener: Philip Lew 9822 2998 (BH)

Second Wednesday of each month Date:

(except January)

7pm-9.30pm Time:

Melb PC Headquarters Venue:

Level 1, 479 Warrigal Rd, Moorabbin 3189

**DIGITAL PHOTOGRAPHY** 

Convener: Ian Bock 9807 3701

bockey@melbpc.org.au

Third Friday of each month Date:

(except December)

10am-12noon Time:

Wadham House 52 Wadham Parade Venue:

Mt Waverley Melway 61 E12

**E-BOOK** 

ebook@melbpc.org.au

Convener: Dennis Fieldhouse 9557 6847

John Swale 0417 530 766

Second Thursday of each month Date:

(except January)

Time: 7pm

Venue: Melb PC Headquarters

Level 1, 479 Warrigal Rd, Moorabbin 3189

**EAST** 

east@melbpc.org.au

http://groups.melbpc.org.au/~east

Convener: Paul Woolard 9877 1059

lan Dewhurst 0438 480 500

Second Wednesday of each month Date:

(except January)

7.30pm-10pm Time:

**Vermont South Community House** Venue:

Karobran Drive Vermont South

Melway 62 G7

**BEAST (EAST BEGINNERS)** 

beast@melbpc.org.au

**Convener:** Dave Botherway

Third Sunday (January to November) Date:

Second Sunday (December)

10am-12.30pm Time:

**Vermont South Community Centre** Venue:

Karobran Drive Vermont South

Melway 62 G7

**GENEAST (EAST GENEALOGY)** 

geneast@melbpc.org.au

**Convener:** Ron Harper <a href="mailto:rharper@melbpc.org.au">rharper@melbpc.org.au</a> Third Sunday (January to November) Date:

Second Sunday (December)

Time: 1pm-3.30pm

**Vermont South Community Centre** Venue:

Karobran Drive Vermont South M:62 G7

**EAST WORKSHOP** 

eastwsh@melbpc.org.au

http://groups.melbpc.org.au/~eastwsh

Convener: Ken Gubbins 9842 8875

Jeff Webster 9078 0879

**Second Sunday** Date: Time: 10am-2pm

Venue: Wadham House 52 Wadham Parade Mt

Waverley rear of Library. Melway 61 E12.

**ESSENDON** 

essendon@melbpc.org.au

http://groups.melbpc.org.au/~essendon

Convener: John Guegan 9317 7114 First, second, and third Friday Date:

Time: 9:30am-12 noon

Fourth Wednesday (except January) Date:

Time: 7pm-9pm

Nancye Kirchner Neighbourhood Centre, Venue:

**Doyle Street Avondale Heights** 

Melway 27 D6

First Friday: Main meeting. Second Friday: Open Forum. Fourth Friday: Varies (check website for details). Fourth

ednesday Night: Multimedia/General.

**EVERYTHING APPLE** 

everything-apple@ausom.net.au

Convener: Susan Jensen 9885 7060

Damian Vuleta 9509 9992

Date: Second Tuesday each month (except Jan)

Time: 2pm-4pm

Venue: Melb PC Headquarters

Level 1, 479 Warrigal Rd, Moorabbin 3189

**EVERYTHING IPAD** 

everything-ipad@ausom.net.au

Convener: Dick Johnson 9857 7362

Date: Third Wednesday (except January)

Time: 2pm-4pm

Melb PC Headquarters Venue:

Level 1, 479 Warrigal Rd, Moorabbin 3189

### **GRAPHICS/ANIMATION**

graphics@melbpc.org.au

http://groups.melbpc.org.au/~graphics

**Convener:** Yahya Abdal-Aziz

Roger Wragg rdwragg@fastmail.fm

**Date:** Third Monday of each month

**Time:** 7.30pm-9.30pm **Venue:** Melb PC Headquarters

Level 1, 479 Warrigal Rd, Moorabbin 3189

### **HARDWARE**

**Convener:** Kelvin Cording 9438 1047

kcording@bigpond.net.au Bill Dair 9802 4242 wedair@melbpc.org.au

**Date:** Second Friday (except January)

Time: 10am-12 noon

**Venue:** Wadham House 52 Wadham Parade

Mt Waverley Melway 61 E12.

### **IHELP**

ihelp@melbpc.org.au

http://groups.melbpc.org.au/~ihelp

**Convener: Rotational** 

(check with office for current details)

**Date:** Approximately 6 monthly

**Time:** 7-9pm

**Venue:** Melb PC Headquarters

Level 1, 479 Warrigal Rd, Moorabbin 3189

### **LAN-SLIDE GAMING**

http://www.lanslide.com.au

http://www.facebook.com/groups/lanslide

**Convener:** Brendon Taylor, Craig Mattson

**Date:** (TBA)

**Time:** 26-hour gaming event

10am Saturday until 12pm Sunday

**Venue:** Melb PC Headquarters

Level 1, 479 Warrigal Rd, Moorabbin 3189

### **LINUX AND OPEN SOURCE**

linux@melbpc.org.au

http://member.melbpc.org.au/~linux

Convener: James Cox 9885 5503

Date: Second Tuesday (except Jan)

**Time:** 7pm-9.30pm

**Venue:** Melb PC Headquarters

Level 1, 479 Warrigal Rd, Moorabbin 3189

### **LINUX AND OPEN SOURCE WORKSHOP**

linux@melbpc.org.au

http://member.melbpc.org.au/~linux

Convener: James Cox 9885 5503

Date: Second Tuesday (except Jan)

Time: 4pm-7pm

**Venue:** Melb PC Headquarters

Level 1, 479 Warrigal Rd, Moorabbin 3189

# MACE (MELBOURNE ATARI COMPUTER ENTHUSIASTS)

mace@melbpc.org.au

Convener: Andrew Boschan 5426 1917 AH

Roger Davies 9879 1109 Enquiries 0500 818 448 Third Sunday of each month

Time: 10am-2pm

Date:

**Venue:** Melb PC Headquarters

Level 1, 479 W arrigal Rd, Moorabbin 3189

### **MACEDON RANGES**

mrgpc@melbpc.org.au

**Convener:** John Hunter 0406 868 226 **Date:** Third Sunday of each month

Time: 2-4pm

**Venue:** Further Education Centre

18 Hamilton St Gisborne

### MAKING MONEY ON THE INTERNET

amsig@melbpc.org.au

http://groups.melbpc.org.au/~amsig

**Convener:** George Skarbek 9561 6362

Paul Hemsworth 9337 4947

**Date:** Second Saturday of each month

(except December and January)

Time: 10am-12 noon

**Venue:** Melb PC Headquarters

Level 1, 479 Warrigal Rd, Moorabbin 3189

### **MICROCONTROLLER**

micro@melbpc.org.au

**Convener:** Philip Lew 0418 567 019

John Hollow 0417 031 164

**Date:** Second Wednesday (except January)

**Time:** 7pm-9.30pm

**Venue:** Melb PC Headquarters

Level 1, 479 Warrigal Rd, Moorabbin 3189

# **GROUP DETAILS**

### MICROCONTROLLER WORKSHOP

microws@melbpc.org.au

Convener: Robert Brown, Geoff Lethbridge,

John Shirt

**Date:** Second Saturday (except Jan)

Fourth Saturday (except December)

Time: 12noon-5pm

**Venue:** Melb PC Headquarters

Level 1, 479 Warrigal Rd, Moorabbin 3189

### **MORNINGTON PENINSULA**

pennsula@melbpc.org.au

http://groups.melbpc.org.au/~pennsula

Convener: (interim) Lindsay Wiles 9775 3069

Iwiles@westnet.com.au (interim) Ian Thomson iaroth@netspace.net.au (interim) Colin Ackehurst

colin a ackehurst@bigpond.com

**Date:** Third Monday of each month (except Dec)

**Time:** 9.30am Day Meeting

12.30pm Graphics Workshop

2.30pm Genealogy

**Venue:** Mornington Information Centre

320 Main St Mornington

# MORNINGTON PENINSULA GRAPHICS WORKSHOP

pennsula@melbpc.org.au

http://groups.melbpc.org.au/~pennsula

**Date:** Third Monday of each month (except Dec)

**Time:** 12.30pm

**Venue:** Mornington Information Centre

320 Main St Mornington

### **MORNINGTON PENINSULA GENEALOGY**

pennsula@melbpc.org.au

http://groups.melbpc.org.au/~pennsula

**Date:** Third Monday of each month (except Dec)

**Time:** 2.30pm

**Venue:** Mornington Information Centre

320 Main St Mornington

### **MULTIMEDIA**

multimed@melpc.org http://www.melpc.org

Convener: John Hall 9803 2731

johnhall@melbpc.org.au Kelvin Cording 9438 1047 kcording@bigpond.net.au

**Date:** First Friday of each month

(except January) 10am-12 noon

**Venue:** Wadham House 52 Wadham Parade

Mt Waverley Melway 61 E12.

### **MUSIC**

Time:

music@melbpc.org.au

http://groups.melbpc.org.au/~music

**Convener:** Yahya Abdal-Aziz, David Godfred **Date:** Third Thursday of each month

**Time:** 7.30pm-9.30pm **Venue:** Melb PC Headquarters

Level 1, 479 Warrigal Rd, Moorabbin 3189

### **NEWSGROUPS**

See Anywhere, Any-time (Newsgroups).

### **NORTH EAST**

neast@melbpc.org.au

http://groups.melbpc.org.au/~neast

**Convener:** Lynnette Hammet

lynnhammet@netspace.net.au; Choi Lai

**Date:** Fourth Tuesday of each month

(except December)

**Time:** 7.30pm-9.30pm

**Venue:** Uniting Church Hall 19 Seddon Street

Ivanhoe, parking at the rear, Melway 31 F8

### **NORTH EAST DAYTIME**

neday@melbpc.org.au

**Convener:** Colin Lampshire 9857 5372

or 0413 640 408 <a href="mailto:lampshir@melbpc.org.au">lampshir@melbpc.org.au</a>

**Date:** Second Thursday of every month

(except January)

**Time:** 10am-12.15pm

**Venue:** Uniting Church Hall 19 Seddon Street

Ivanhoe, parking at the rear, Melway 31 F8.

Every alternate month we specialise in issues relating to Photography/Digital Imaging.

# GROUP DETAILS

### **NORTH EAST ANDROID**

**Convener:** Colin Lampshire 9857 5372

or 0413 640 408 lampshir@melbpc.org.au

Kelvin Cording 9438 1047

**Date:** Third Wednesday of each month

(except January)

Time: 10am to 12pm

**Venue:** Uniting Church Hall 19 Seddon Street

Ivanhoe, parking at the rear, Melway 31 F8.

### **NORTH EAST GENEALOGY**

negen@melbpc.org.au

http://member.melbpc.org.au/~negen/

Convener: Allan Medforth 9410 9034

Vilma Stargatt

**Date:** First Tuesday of each month

(except January) 10am-12.45pm

**Venue:** Uniting Church Hall 19 Seddon Street

Ivanhoe, parking at the rear, Melway 31 F8.

# NORTH EAST

Time:

### PHOTOGRAPHY/DIGITAL IMAGING

neday@melbpc.org.au

**Convener:** Colin Lampshire 9857 5372

or 0413 640 408 lampshir@melbpc.org.au

**Date:** Second Thursday of every second month

(except January)

**Time:** 10am-12.15pm

**Venue:** Uniting Church Hall 19 Seddon Street

Ivanhoe, parking at the rear, Melway 31 F8

### **NORTHERN SUBURBS LINUX**

nslig@melbpc.org.au

http://groups.melbpc.org.au/~nslig

Convener: David Hatton, Stephen Davidson

**Date:** Third Monday of each month

(except December)

**Time:** 7.30pm to 9.30pm

**Venue:** Community Meeting Room Watsonia

Library, Ibbotson St Watsonia Melway 20 E4.

### **PROGRAMMING**

program@melbpc.org.au

http://groups.melbpc.org.au/~program

Convener: Mohan Gupta 0421 214 081

Roger Plant 0403 789 593

**Date:** Fourth Tuesday of each month

**Time:** 6.30pm-9pm.

**Venue:** Melb PC Headquarters

Level 1, 479 Warrigal Rd, Moorabbin 3189

### **RASPBERRY PI**

Convener: John Hall 9803 2731

johnhall@melbpc.org.au Lance Lloyd 9884 5559 lance.melbpc@fastmail.fm

**Date:** Fourth Friday of the month

(except December)

Time: 10am-12noon

**Venue:** Wadham House, 52 Wadham Pde

Mount Waverly, Melway 61 E12

### **SONY VIDEO PRODUCTION**

**Convener:** Roger Wragg <u>rdwragg@fastmail.fm</u>

**Bob Flack** 

**Date:** Second Wednesday of the month

Time: 10am-12 noon

**Venue:** Melb PC Headquarters

Level 1, 479 Warrigal Rd, Moorabbin 3189

### **SUNBURY**

sunbury@melbpc.org.au

http://groups.melbpc.org.au/~sunbury

Convener: Kevin Day 9744 2514

Kevin Hale 9740 5786

**Date:** Every Thursday **Time:** 9.30am-12 noon **Date:** First Thursday:

New users, but everyone welcome

Second Thursday:

Maintenance, problems discussed, some-

times solved Third Thursday:

Main meeting, demos, presentations etc.

Fourth Thursday: Linux, a new experience

Fifth Thursday (when there is one):

Maintenance

**Venue:** Sunbury Senior Citizens Centre (back room)

8 O'Shannassy Street Sunbury Melway 382 E4.

## **GROUP DETAILS**

## **SUNBURY:**

## **NEW USERS, MAINTENANCE, LINUX**

sunbury@melbpc.org.au

http://groups.melbpc.org.au/~sunbury

Convener: Kevin Day 9744 2514

Kevin Hale 9740 5786

**Date:** Every Thursday 9.30am-12 noon

**Date:** First Thursday: New users, but everyone

welcome

Second Thursday: Maintenance, problems Third Thursday: Main meeting, demos,

presentations etc.

Fourth Thursday: Linux, a new experience

Fifth Thursday (when there is one):

Maintenance

**Venue:** Sunbury Senior Citizens Centre (back room) 8

O'Shannassy Street Sunbury Melway 382 E4.

## **VIDEO INNER EAST**

http://users.tpg.com.au/adslo8nb/vie/index.html

**Convener:** Richard Balsillie 9809 4116 **Date:** Fourth Monday of each month

(except December)

**Time:** 7pm-9.30pm

**Venue:** Balwyn Library Meeting Room

336 Whitehorse Road Balwyn.

## **WAFFLE**

## (WINE AND FINE FOOD LOVERS EVENT)

**Convener:** Tom Rado 9807 4072 <u>trado@melbpc.org.au</u>

**Date:** First Wednesday of each month

(except January)

**Time:** 9.40pm (following the Monthly Meeting at

Melb PC Headquarters)

Suspended indefinitely due to the non-availability of a suitable venue. Suggestions of any suitable venue following the Monthly Meetings are sought; contact Tom Rado, 9807 4072, <a href="mailto:trado@melbpc.org.au">trado@melbpc.org.au</a>.

## WASINT (WEB AND SOFTWARE INVESTMENT TOOLS)

wasint@melbpc.org.au

http://groups.melbpc.org.au/~wasint

**Convener:** Richard Solly

**Date:** Second Tuesday (except January)

Time: 10.30am-12.30pm Venue: Melb PC Headquarters

Level 1, 479 Warrigal Rd, Moorabbin 3189

## **WEBSITE DESIGN**

webdesign@melbpc.org.au

http://groups.melbpc.org.au/~webdesign

**Convener:** Fleur Stephens 0407 330 963

**Date:** Fourth Sunday

(except December and January)

Time: 2pm-4pm

**Venue:** Melb PC Headquarters

Level 1, 479 Warrigal Rd, Moorabbin 3189

## **WYNDHAM**

wynd@melbpc.org.au

http://groups.melbpc.org.au/~wynd

**Convener:** Chris Hughes 9731 0891, John Healey **Venue:** Room 3 Central Park Community Centre

Lonsdale Circuit off Franklin Blvd. Hoppers Crossing. Melway 206 J-1.

**Date:** Third Tuesday of each month

(except December and January)

**Time:** 7.30pm-9.30pm

## **WYNDHAM MULTIMEDIA**

wynd@melbpc.org.au

http://groups.melbpc.org.au/~wynd

**Convener:** Chris Hughes 9731 0891, John Healey

**Date:** Second Monday of each month

(except January)

**Time:** 7.30pm-9.30pm

**Venue:** Room 3 Central Park Community Centre

Lonsdale Circuit off Franklin Blvd. Hoppers Crossing. Melway 206 J-1.

## **YARRA RANGES**

<u>yrig@melbpc.org.au</u>

http://groups.melbpc.org.au/~yrig

Convener: Bryan Paten 0429 430 640

Shane Mason 9733 5390

**Date:** Fourth Tuesday (except December) **Time:** 9.15am (followed by the Workshop)

**Venue:** Japara Community House

13 Leith Road Montrose Melway 52 D7

## YARRA RANGES WORKSHOP

<u>yrig@melbpc.org.au</u>

http://groups.melbpc.org.au/~yriq

Convener: Bryan Paten 0429 430 640

Shane Mason 9733 5390

**Date:** Fourth Tuesday (except December) **Time:** After the 9.15am main meeting **Venue:** Japara Community House

13 Leith Road Montrose Melway 52 D7

# Everything **Apple**

Convener: Susan Jensen 9885 7060 Assistant Convener: Damian Vuleta 9509 9992

E-mail to: applesig@melbpc.org.au or everything-apple@ausom.net.au

A joint venture between MelbPC and AUSOM. The emphasis will be on Apple iDevices (iPod, iPhone, iPad, AppleTV, Time Capsule, Airport Extreme) and helping people understand the Mac environment.

**Next Meeting: 8th October** 

2:00 pm

## Connecting between iPad and computer

Presented by Julie Ackland

Julie will speak on how you can link your computer to your iPad, via iTunes and other programs. She will look at:

- · connecting the devices
- backing up and syncing
- · loading music and video
- loading books, text and audio
- · refreshing information
- adding and removing files via apps.

There will be a 15-minute break for tea and coffee, and time for questions afterwards.

Second Tuesdays (except January), 2:00 pm-4:00 pm Moorabbin Interest Group Room, 479 Warrigal Road, Moorabbin

# **Everything iPad/iPhone**

A joint venture between MelbPC and AUSOM with an emphasis on the Apple iPad and iPhone, and helping people understand the iOS environment.

Convenor: Dick Johnson 9857 7362 E-mail to: applesig@melbpc.org.au or everything-ipad@ausom.net.au

## Next Meeting: October 16

## 2:00 pm Back to Basics Q&A Presented by Ivan Radywonik

Whether you are new to the iPad, or had one long enough to encounter the odd stumbling block, or you're an old-timer who could benefit from a refresher, this Q&A with Ivan will focus on the fundamentals of iPad use, including some of the changes that came with iOS 7.

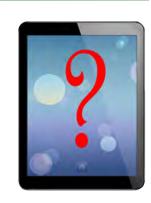

This will be a full two hour session with a short break around 3pm.

3<sup>rd</sup> Wednesdays, 2:00 pm - 4:00 pm (except January) Moorabbin Interest Group Room 479 Warrigal Road, Moorabbin

# Adobe Video SIG Workshop Green Screen Editing

1.30pm-4pm 3 October 2013 Melb PC Headquarters, Level 1, 479 Warrigal Rd, Moorabbin 3189

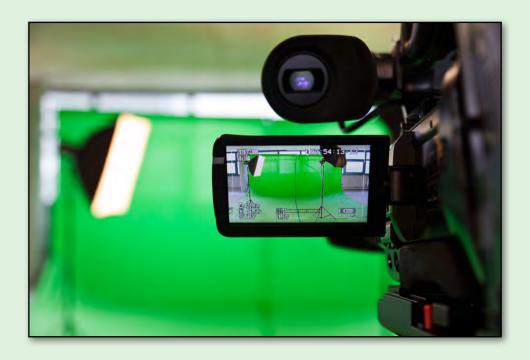

In October we will be looking at green screen editing. This workshop will be a little different from our usual workshops and will be very much a hands-on experience with some of the group being filmed in front of the green screen. The footage will then be edited so that the green screen is replaced, seamlessly, with another background.

We will look at the best workflow for this kind of project, how to set up the lighting to make removal of the green screen easier, and any colour correction and blending modes we should use to ensure that the subject and the new background look like they belong together. This should be very interesting and a lot of fun.

adobevideo@melbpc.org.au
http://groups.melbpc.org.au/~adobevideo/

**Convener** Kathy Rouse (03) 9580 6386

**Date** First Thursday of each month (except January)

**Time** 1.30pm-4pm

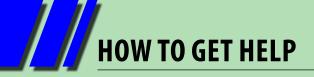

## **INTERNET HELP (iHELP)**

For members needing assistance, iHelp is a group of "Users helping Users." Their main role is to sort out Internet or general PC problems. Assistance can be obtained in various ways depending on your connectivity and convenience.

## **Phone First Aid**

This is a telephone support number for simple and urgent problems: call (03) 9276 4088, Monday to Friday between 10am and 3pm.

Outside these hours, or if iHelpers are not available, please leave a message (including your membership details), which will then be transferred to Internet Help for follow up.

If the problem cannot be resolved within 15 minutes it is generally referred to Internet Help, where an appropriate iHelper will follow up the inquiry.

## **Email Help**

For those who cannot access our web pages but can send an email, a request for help with membership details can be sent to <a href="help@melbpc.org.au">help@melbpc.org.au</a>. It is then logged to Internet Help where an appropriate iHelper will follow-up the inquiry.

## **Internet Help (iHelp)**

The main iHelp system for Melb PC members is accessed from the <u>Internet Services Page</u> on the Melb PC website under the link titled "Internet Help", which goes to <a href="http://ihelp.melbpc.org.au/helpdesk/iuser/index.asp">http://ihelp.melbpc.org.au/helpdesk/iuser/index.asp</a>.

After entering your Membership Number and First Name, you are able to "Log a Service Request", with details of your problem.

When an appropriate iHelper is available, they will contact you at your registered phone number or email address, which should therefore be kept up-to-date at the office.

All efforts will be made to ensure someone replying to your request is familiar with the issue, however if the problem cannot be solved to your satisfaction, you may wish to refer to other Group resources as detailed below.

## OTHER WAYS TO GET HELP

### **FAOs**

On the <u>Internet Services Page</u> there is a link to Frequently Asked Questions (FAQs) on using the Melb PC Internet Service. In many cases a solution will have already been documented.

## **Anywhere, Any-time SIG (Newsgroups)**

For those familiar with using newsgroups, we suggest that you subscribe to melbpc.connectivity, melbpc.computing.misc, or melbpc.general.

Alternatively, you can access the messages via an online web-based forum, via the <a href="Internet Services Page">Internet Services Page</a>. See the following page for more details.

## **SIG Meetings**

Most SIGs hold monthly meetings in locations around Melbourne. These provide the opportunity

for one-on-one discussion with knowledgeable local members. Details of SIGs can be found in *PC Update*, or from the <u>Internet Services Page</u> from the top link titled "Interest Group Pages."

## **SIG Workshops**

Some SIGs hold monthly workshops, in locations around Melbourne. These provide the opportunity for hands-on assistance with your PC from local knowledgeable members.

Details of SIG Workshops can be found in *PC Update*, or from the <u>Internet Services Page</u> from the top link titled "Interest Group Pages."

Please contact the Convener at least 24 hours before attending so they can research the problem, and bring to the meeting any hardware or software that might be needed.

## **HOW TO GET HELP**

## **Monthly Meeting Q&A**

At the Moorabbin Monthly General Meeting, besides interaction with other members, there is always a Q&A session hosted by one of the Group's computer experts. If you have a straightforward question, this is often a good place to get a precise answer with additional feedback from the audience.

## **Dial Help**

The Dial Help service is described here: <a href="http://www.melbpc.org.au/help/">http://www.melbpc.org.au/help/</a>.

If your problem relates to one of the listed categories, the relevant volunteer may be telephoned for

specific advice. Calls can be made between 9am to 5pm and 6.30pm to 9pm.

Please keep all calls short, particularly during business hours, and don't expect a volunteer to call you back on a mobile phone number.

### **Home Visit Assist**

This service is only for members who are restricted in their activities or mobility. This generally means those with an Age or Disability Pension.

The contact for Home Visit Assist is the Office Phone: (03) 9276 4000, or by email to: office@melbpc.org.au.

## **NEWSGROUPS VIA ONLINE WEB-BASED FORUM**

Accessing the forum is a two-step process. The first step gains read-only access using your Melb PC credentials. i.e. username and password as for email or Webmail. e.g. fdagg \*\*\*\*\*\*\*

The second step, to allow posting of messages, requires a separate forum username and password i.e. you need to join the forum. Currently the only way to do this is to post a message in one of the newsgroups (use melbpc.general) using a news client such as Thunderbird. A forum membership is then automatically generated based on the name and email address used.

e.g. Fred Dagg fdagg@melbpc.org.au

This can be done on a member's behalf by sending an email to <a href="mailto:anywhere@melbpc.org.au">anywhere@melbpc.org.au</a> detailing the name and email address you wish to use. Please use your real name as we're a friendly bunch, and note that the newsgroups are private and only accessible by fellow Melb PC members. You don't have to use your Melb PC email address.

Once the forum membership has been created you will receive an auto-generated email to confirm you really do want to join. Confirm and then use the forum's "forgotten password" link to generate a new password. This is all handled between the forum software and the user nominated email account so no-one else has access to the password.

Please note that using the forum for posting newsgroup messages is still somewhat experimental, but does work quite well.

# MELB PC APPLICATION FORMS

| Address  Current Contact Email Address  Suburb  Post Code  Phone  For Feb Mar Apr May Jun Jul Aug Sep Oct Nov Dec Total Amount \$  Price: \$4.00 per magazine if you collect it from the office or purchase at the monthly meeting.  Add an Extra \$1.00 postage and handling if we mail your order.  Price for a yearly subscription is \$55.00 inc mailing to your home address.  **Please note current members receive a \$10 discount on the full year subscription.**  Payment Details  Name on Card  Expiry Date on card  Signature  Date // / | USE                              | ABN 43 196 519 351 (Victorian Association Registration No. A0003293V) Unit 26, 479 Warrigal Road, Moorabbin VIC 3189 Telephone: (03) 9276 4000 Email: office@melbpc.org.au Web: www.melbpc.org.au |        |  |  |   |  |         |                    |       | PCUPDATE Subscription for print version |          |              |  |               |
|----------------------------------------------------------------------------------------------------|----------------------------------|----------------------------------------------------------------------------------------------------|--------|--|--|---|--|---------|--------------------|-------|-----------------------------------------|----------|--------------|--|---------------|
| Suburb  Post Code  Phone  For Feb Mar Apr May Jun Jul Aug Sep Oct Nov Dec Total Amount  Price: \$4.00 per magazine if you collect it from the office or purchase at the monthly meeting.  Add an Extra \$1.00 postage and handling if we mail your order.  Price for a yearly subscription is \$55.00 inc mailing to your home address.  **Please note current members receive a \$10 discount on the full year subscription.**  Payment Details                                                                                                    | Name                             | Name                                                                                                    |        |  |  |   |  |         |                    |       | mbershi                                 | p Numl   | ber          |  |               |
| For Feb Mar Apr May Jun Jul Aug Sep Oct Nov Dec Total Amount  Price: \$4.00 per magazine if you collect it from the office or purchase at the monthly meeting.  Add an Extra \$1.00 postage and handling if we mail your order.  Price for a yearly subscription is \$55.00 inc mailing to your home address.  **Please note current members receive a \$10 discount on the full year subscription.**  Payment Details                                                                                                    | Address                          | Address                                                                                                    |        |  |  |   |  |         |                    |       | rent Cor                                | itact En | mail Address |  |               |
| Month  Price: \$4.00 per magazine if you collect it from the office or purchase at the monthly meeting.  Add an Extra \$1.00 postage and handling if we mail your order.  Price for a yearly subscription is \$55.00 inc mailing to your home address.  **Please note current members receive a \$10 discount on the full year subscription.**  Payment Details                                                                                                    | Suburb                           |                                                                                                    |        |  |  |   |  | Post Co | de                 | Pho   | Phone                                   |          |              |  |               |
| **Please note current members receive a \$10 discount on the full year subscription.**  Payment Details                                                                                                    |                                  | Month  Price: \$4.00 per magazine if you collect it from the office or purchase at the monthly meeting.                                                                                           |        |  |  |   |  |         |                    | ting. |                                         |          |              |  |               |
|                                                                                                    | **                               | Pleas                                                                                                    | se not |  |  | • |  | •       | •                  |       |                                         | <u>'</u> |              |  | bscription.** |
| Name on Card  Expiry Date on card  Signature  Date // /                                                                                                    | Payme                            | nt Det                                                                                                    | ails   |  |  |   |  |         |                    |       |                                         |          | <u> </u>     |  |               |
|                                                                                                    | Name on Card Expiry Date on card |                                                                                                    |        |  |  |   |  | Sig     | Signature Date / / |       |                                         |          |              |  |               |
|                                                                                                    |                                  |                                                                                                    |        |  |  |   |  |         |                    |       |                                         |          |              |  |               |
|                                                                                                    |                                  |                                                                                                    |        |  |  |   |  |         |                    |       |                                         |          |              |  |               |

| TELB PC USER GROUP                                                                                                    | ABN 43 196 519 351<br>(Victorian Association Reg<br>Unit 26, 479 Warrigal Road,<br>Telephone: (03) 9276 4000<br>Email: office@melbpc.org.au                        | Moorabbin VIC 3189                                                          |                                                                                                    | ACCOUNT<br>ICATION                                                                                                    |
|----------------------------------------------------------------------------------------------------|----------------------------------------------------------------------------------------------------|-----------------------------------------------------------------------------|----------------------------------------------------------------------------------------------------|----------------------------------------------------------------------------------------------------|
| Membership No.                                                                                                    | First Name                                                                                                    |                                                                             | Last Name                                                                                                    | DOB                                                                                                    |
| Address                                                                                                    |                                                                                                    |                                                                             | Current Email Address                                                                                                    |                                                                                                    |
| Suburb                                                                                                    |                                                                                                    | Post Code                                                                   | Phone                                                                                                    | Mobile Number                                                                                                    |
| clearly, to avoid confusing cer expressed in lower case letters names such as "john", "johnj", "already allocated or deemed administrators will not be allocated. For email account hosted which can also be accessed from such as Gmail, Outlook, The Access to the Melb PC new forum where you will find a frience people. Discussions include contact and access to the melb people. | only e.g. "John J. J  jjones", "jjones2", e unsuitable in the ed.  d at melbpc.org.au om any mail reading underbird etc. ewsgroups and a di ndly, helpful bunch of | ones" might requetc. Any user nam opinion of the webmail applicascussion of | est user Choice 3. e that is system Choice 4.  Daeht Information Windows Security  The wever from meltipic rosp as at Mels R1 liberset 1 a seriman and password.  Warning This wever a requiriting that year aneman seet in an inscore memory dust such perior aneman seet in an inscore memory dust such perior aneman connection.  If the reserve the period of the period of the period o | e and passaund be Westelli More info                                                                                                    |
| other topic under the sun!<br>http://melbpc.                                                                                                    | org.au/isp/                                                                                                    |                                                                             | FAQs Users T<br>Frequently Asked Chartener It AUCI on Distance                                                                                                    | Footbox  your Passapirt.  your Passapirt.  yout Passapirt.  your Passapirt.  yout Passapirt.  yout passapirts and  Members can read Meb  you Discussion Have  Uscussion Have  passapire Web |

## MELB PC APPLICATION FORMS

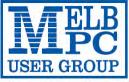

## MELBOURNE PC USER GROUP INC.

ABN 43 196 519 351

(Victorian Association Registration No. A0003293V)

## **APPLICATION FOR MOBILE**

|                                                                                                    |                                                                                                    | 89 Australia                                                                                                    | BRO                                                                                                    | ADB                                                                                                    | AND                                                                                                    |  |  |  |  |
|----------------------------------------------------------------------------------------------------|----------------------------------------------------------------------------------------------------|----------------------------------------------------------------------------------------------------|----------------------------------------------------------------------------------------------------|----------------------------------------------------------------------------------------------------|----------------------------------------------------------------------------------------------------|--|--|--|--|
|                                                                                                    |                                                                                                    | lbpc.org.au                                                                                                    |                                                                                                    |                                                                                                    |                                                                                                    |  |  |  |  |
|                                                                                                    |                                                                                                    |                                                                                                    |                                                                                                    |                                                                                                    |                                                                                                    |  |  |  |  |
| r                                                                                                    |                                                                                                    | Melbourne PC                                                                                                    |                                                                                                    | AUSOM                                                                                                    |                                                                                                    |  |  |  |  |
|                                                                                                    | '                                                                                                    | Current Conta                                                                                                    | act Email Addres                                                                                                    | SS S                                                                                                    |                                                                                                    |  |  |  |  |
|                                                                                                    | Post Code                                                                                                    | Phone                                                                                                    |                                                                                                    |                                                                                                    |                                                                                                    |  |  |  |  |
|                                                                                                    |                                                                                                    |                                                                                                    |                                                                                                    |                                                                                                    |                                                                                                    |  |  |  |  |
| 4GB                                                                                                    | 6GB                                                                                                    | 8GB                                                                                                    | 10GB                                                                                                    |                                                                                                    | 15GB                                                                                                    |  |  |  |  |
| \$30 PER MONTH                                                                                                    | \$35 PER MONTH                                                                                                    | \$40 PER MONT                                                                                                    | н \$45 рег                                                                                                    | MONTH                                                                                                    | \$55 PER MONTH                                                                                                    |  |  |  |  |
| First month in advance (\$60), thereafter \$30 on a direct debit on credit card for 12 months. Total spend \$360.00 DEVICE INCLUDED EXCESS DATA USAGE COSTS \$7.50 PER 1GB OR PART THEREOF.                                                                                   | (\$70), thereafter \$35 on<br>a direct debit on credit<br>card for 12 months.<br>Total spend \$420.00<br>DEVICE INCLUDED                                                                                                    | (\$80), thereafter \$40<br>a direct debit on cred<br>card for 12 months.<br>Total spend \$480.00<br>DEVICE INCLUDED<br>EXCESS DATA USAGE COS                                                                                                    | on (\$90), thereat it a direct debit card for 12 Total spend DEVICE ING TS EXCESS DATA U \$7.50 PER 1GI                                                                                                    | iter \$45 on<br>t on credit<br>months.<br>\$540.00<br>CLUDED<br>SAGE COSTS<br>B OR PART                                                                                                    | First month in advance<br>(\$110), thereafter \$55 on<br>a direct debit on credit<br>card for 12 months. Total<br>spend \$660.00<br>DEVICE INCLUDED<br>EXCESS DATA USAGE COSTS<br>\$7.50 PER 1GB OR PART<br>THEREOF.                                                                                                    |  |  |  |  |
| 2. Micro sim to suit iPad/tablet (no modem required)  3. Optus 3G mini wifi Huawei Modem E586 (portable hotspot) connects up to 5 devices at once. Includes rechargeable battery and USB cable. (N.B. there is a \$20 surcharge on the 2GB for \$20 deal for this modem only) |                                                                                                    |                                                                                                    |                                                                                                    |                                                                                                    |                                                                                                    |  |  |  |  |
| the 12 month o                                                                                                    |                                                                                                    | turn it to : Melbourne PC                                                                                                    | User <i>Group. Suite</i>                                                                                                    | 26, Level 1,                                                                                                    | 479 Warrigal Road                                                                                                    |  |  |  |  |
| Si                                                                                                    | gnature*                                                                                                    | Date                                                                                                    | e<br>/ /                                                                                                    | Amount                                                                                                    |                                                                                                    |  |  |  |  |
|                                                                                                    |                                                                                                    |                                                                                                    |                                                                                                    |                                                                                                    | Expiry Date                                                                                                    |  |  |  |  |
| <ul> <li>Plug and play</li> <li>Portable slimling</li> <li>Automatic firm</li> <li>Supports Microt</li> <li>External Anter</li> <li>PC and Mac composed</li> <li>Connect up to the move - all</li> </ul>                                                                      | connectivity ne design ware updates o SD cards (not includ ina (included) compatible five different devices i through the Optus 3G                                                                                                    | HSPA+     compat     Equaliz     Externa ed) Data ar     Plug ar     Micro S  o mobile internet, who dual-band network.                                                                                                    | /HSPA/UMTS (9 ible) er and receive da la antenna interfa da SMS Service d Play D Card Slot (carether you're at he                                                                                                    | iversity<br>ace<br>rd not includ<br>ome, work                                                                                                    | ded)                                                                                                    |  |  |  |  |
|                                                                                                    | Telephone: (03) 92:  Tibers'' Email: office@melb  Tions overleaf. You are this Mobile Broadband A  4GB  \$30 PER MONTH First month in advance (\$60), thereafter \$30 on a direct debit on credit card for 12 months. Total spend \$360.00 DEVICE INCLUDED EXCESS DATA USAGE COSTS \$7.50 PER 1GB OR PART THEREOF.  1. Optus Plat 2. Micro sim 3. Optus 3G r connects up (N.B. there (N.B. there  *Authorise a d the 12 month or Moorabbin VIC  Si  Key Features: HSPA+ Ready Plug and play Portable slimlin Automatic firm Supports Micro External Anten PC and Mac co  Connect up to the move - all | Telephone: (03) 9276 4000  Thers'' Email: office@melbpc.org.au Web: www.me  Total spend \$360.00 DEVICE INCLUDED EXCESS DATA USAGE COSTS \$7.50 PER 1GB OR PART THEREOF.  1. Optus Platinum USB Modem 2. Micro sim to suit iPad/tablet 3. Optus 3G mini wifi Huawei N connects up to 5 devices at one (N.B. there is a \$20 surcharg  *Authorise a direct debit against your of the 12 month contract amount. And re Moorabbin VIC 3189  Signature*  Key Features: - HSPA+ Ready - Plug and play connectivity - Portable slimline design - Automatic firmware updates - Supports Micro SD cards (not include) - PC and Mac compatible  - Connect up to five different devices to the move - all through the Optus 3G  Post Code  Post Code  Post Code  RIONS OVERLEAF. YOU ARE REQUIRED TO SIGN THE TE  First month in advance (\$70), thereafter \$35 on a direct debit on credit card for 12 months. Total spend \$420.00 DEVICE INCLUDED EXCESS DATA USAGE COSTS \$7.50 PER 1GB OR PART THEREOF.  1. Optus Platinum USB Modem 2. Micro sim to suit iPad/tablet  3. Optus 3G mini wifi Huawei N connects up to 5 devices at one (N.B. there is a \$20 surcharg  Signature* | Post Code  Phone  Current Contain Melbourne PC  Current Contain Melbourne PC  Current Contain Me | Telephone: (39) 9276 4000  Telephone: (39) 9276 4000  Post Code  Phone  Current Contact Email Addres  Phone  Current Contact Email Addres  Phone  Current Contact Email Addres  Phone  Current Contact Email Addres  Phone  Regulizer of Sign The Terms And Conditions Indicating You Have this Mobile Broadband Application. This Information is required for the system database.  4GB  \$30 PER MONTH First month in advance (\$70), thereafter \$35 on a direct debit on credit card for 12 months. Total spend \$480.00 DEVICE INCLUDED DEVICE INCLUDED DEVIC | Telephone: (03) 9276 4000  Trail: office@melbpcorg.au Web:www.melbpcorg.au  Melbourne PC  Current Contact Email Address  Phone  Current Contact Email Address  Phone  Current Contact Email Address  Phone  Current Contact Email Address  Phone  Current Contact Email Address  Phone  Final: office@melbpcorg.au Web:www.melbpcorg.au  Current Contact Email Address  Phone  Current Contact Email Address  Phone  Phone  Current Contact Email Address  Phone  Current Contact Email Address  Phone  Sq. Park Mabase Costs  Phone  Phone  Sq. Park Month First month in advance (\$90), hereafter \$40 on a direct delb none to a direct delb none to |  |  |  |  |

SIM

S/N

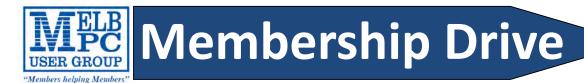

# Introduce a new member\* to Melbourne PC User Group

## and receive credit towards your membership fees.

Dear Member, your friend will receive all the benefits you already enjoy—the digital magazine [PC Update], the help lines, the Special Interest Groups (SIGs), the monthly meetings, workshops, discounted products, email addresses and access to mobile broadband—and you will be helping your club to grow.

Each new member\* you enrol gives you **two months' credit** towards your membership renewal (approx. \$12.00 value against a full membership). The more new members you enrol, the more credit towards your next membership renewal. No limits apply.

You know how much you enjoy being part of Melbourne PC User Group. So why not bring along a friend to enjoy it too? Prospective new members are always welcome at the monthly or SIG meetings.

And every time you enrol a new member, you get 2 months' credit registered against your next membership dues.

(\*This does not include family members and anyone re-joining within 12 months of leaving Melb PC)

## INVITATION

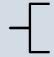

## Interested in Computers and Technology?

You are invited to attend the Monthly Meeting of the Melbourne PC User Group on

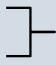

## The first Wednesday of the Month

@ Unit 26, 479 Warrigal Road, Moorabbin (Melways 78 C8)

## **PROGRAM**

- Q&A with Barry Martin—your computer questions answered
- President's Report—Charles Wright's update on club news
- **Presentation**—one or two relevant presentations by guest speakers on technology news. Past presentations have covered Intel processors, GPS mapping with TomTom, 3D printing, Microsoft, Samsung, Gigabyte motherboards and how smart meters work.

## MELB PC APPLICATION FORMS

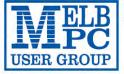

### MELBOURNE PC USER GROUP INC.

office@melbpc.org.au www.melbpc.org.au Unit 26, 479 Warrigal Road, Moorabbin, Victoria 3189 Phone: (03) 9276 4000

'Members helping Members'

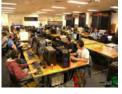

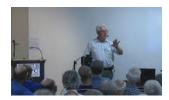

Melbourne PC User Group (Melb PC) started in 1984 and today we have over 5,500 members - making us the biggest Personal Computer group in Australia, perhaps the world. Our motto is Members helping Members - we all support each other. Melbourne PC is a not-for-profit incorporated association and we run the group on a volunteer basis.

#### 

Members can enjoy our modern, well-equipped facility at Moorabbin - located South East of the CBD. Moorabbin Club Rooms have free WI-FI, the club hosts Gaming Groups, Computer Workshops - Special Interest Groups (SIG's) at Moorabbin and in other parts of Melbourne and Victoria, free online or dial help to all our members we also publish a magazine once a month, PC Update. Visit the Club library, which boasts hundreds of the latest computer books and magazines

#### **■ INTERNET SERVICES**

ADSI from \$29.95 via iiNet (Westnet)

Business Mobile Broadband via Optus \$17.50 per month shaped 2GB (suitable for both iPad's & Tablets) Payable annually

### 

Volunteers give their time freely to help others. Dial Help is a list of members who can help with over 100 topics.

#### 

PC Update, our award-winning colour magazine available 11 times a year. Articles by fellow members and invited experts increase your knowledge about computers and converging technologies. Become a contributor!

#### **■** COMMUNICATIONS

An email account hosted at melbpc.org.au webmail which can also be accessed from any mail reading application such as gmail, outlook, thunderbird etc.

Access to the Melb PC newsgroups and a discussion forum where you will find a friendly, helpful bunch of people. Discussions include computing and almost every other topic under the sun!

#### HIRE OF FACILITIES

We have a modern, well equipped training room for 12-20 learners and a conference room that doubles as a LAN gaming facility seating 170 conference style, plus a smaller meeting room for 12. For bookings and pricing contact the office on (03) 9276 4000.

#### ■ MONTHLY MEETINGS

On the first Wednesday of the month (Feb to Dec) our members get together for an entertaining evening where experts present new programs, you can discuss your computer problems - and win big prizes in the raffle.. Visitors welcome.

Our members come from both sexes and all age groups, occupations and computer skill levels. Our premises are wheel-chair friendly.

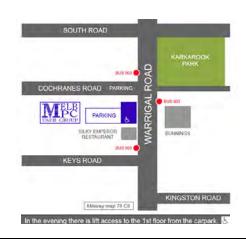

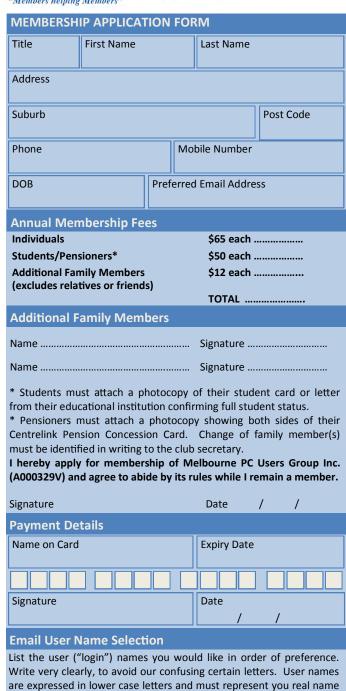

in some recognisable way e.g. "John J. Jones" might request user names such as "john", "johnj", "jjones", etc. Any user name that is already allocated or deemed unsuitable in the opinion of the system

Choice 1. Choice 2. Choice 3.

Choice 4.

administrators will not be allocated.

## **Election of Committee at AGM: 6 November 2013**

This year's AGM will see substantial change to the Committee.

Several current committee members have decided that they will not stand for re-election this year:

**Sharman Grant** 

Stewart Gruneklee

Charles Wright (President)

Stephen Tidswell (Treasurer)

Jan Weiner

lan Rankin (Secretary) will be standing for re-election.

The remaining members have not yet expressed an intention:

James Cox

**Harry Lewis** 

Lance Lloyd

Don McKenzie (Vice President)

Roger Wragg

On current indications this means possibly six new Committee members will be needed. The current committee has worked harmoniously to build a better future for the Group and new committee members are needed to build further on the significant gains made by this Committee. The Committee members not re-nominating intend to remain available to contribute to Melb PC wherever possible.

The implications of this situation will be discussed at the next monthly meeting, on Wednesday, 2 October 2013.

Nominations will close on 4 October. Please consider this opportunity. See following page for a Nomination form.

See <u>Page 48</u> for the AGM agenda. It is also available to download from <a href="http://melbpc.org.au/AGM">http://melbpc.org.au/AGM</a>

Ian Rankin, Secretary

Stephen Tidswell, Treasurer

# Melbourne PC User Group Inc. Nomination Form

|                     | Position(s) for which nomination is mad | e (tick as appropriate) |
|---------------------|-----------------------------------------|-------------------------|
|                     | President                               |                         |
|                     | Vice President                          |                         |
|                     | Secretary                               |                         |
|                     | Treasurer                               |                         |
|                     | <b>Committee Member</b>                 |                         |
| Candidate:          |                                         |                         |
| Name                |                                         | Membership No:          |
| Residential address |                                         |                         |
| Signature           |                                         |                         |
| Proposer:           |                                         |                         |
| Name                |                                         | Membership No:          |
| Signature           |                                         |                         |
| Seconder:           |                                         |                         |
| Name                |                                         | Membership. No:         |
| Signature           |                                         |                         |
| Date//2             | 2013                                    |                         |

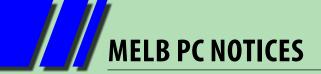

## **AGM & Elections**

Notice is hereby given that the 30th Annual General Meeting of Melbourne PC User Group Incorporated will be held on Wednesday, November 6th, 2013, at Level 1, 479 Warrigal Road, Moorabbin, at 7.30 pm.

## **Annual General Meeting Agenda**

### 1. Apologies

#### 2. Minutes

- a. To consider and if thought appropriate pass the following resolution:-
  - "That the Minutes of the 29th Annual General Meeting held on 7th November 2012, be approved as a true and correct record."
- b. To consider and if thought appropriate pass the following resolution:-
  - "That the Minutes of the Special General Meeting held on 6th March 2013, be approved as a true and correct record."
- c. To consider and if thought appropriate pass the following resolution:-
  - "That we approve the modification to the Model Rules as approved by the Committee."
  - The new rules are downloadable from <a href="http://melbpc.org.au/AGM">http://melbpc.org.au/AGM</a>.

### 3. Reports

To receive the report from the President.

#### 4. Election of Committee of Management

President, Vice-President, Secretary, Treasurer and eight ordinary members of Committee.

#### 5. Accounts

To receive and consider the Treasurer's report and, if thought appropriate, pass the following resolution: "That, in accordance with part 7 of the Associations Incorporation Reform Act 2012, the statement containing the Income and Expenditure of the Group for the year to 30th June 2013 and the assets and liabilities of the Group at 30th June 2013 be accepted.

#### 6. Appointment of Auditor

Under rule 37 such Auditor may not be a member of the Committee, but may be a member of the Group, and shall be a member of the Australian Society of Accountants, Victorian Division or the Institute of Chartered Accountants of Australia, Victorian Branch, in public practice.

### **Nominations**

Nominations are for the positions of President, Vice President, Treasurer, Secretary and eight Committee Members. Nominations of candidates shall be in writing, signed by two members of the group and accompanied by the written consent of the candidate endorsed on the nomination form.

Nominations must be received by the Secretary before 5.00 pm (AEST) on Friday 4<sup>th</sup> OWctober 2013. Nominations may be made on the form which has been mailed to all members, a photocopy of that form or on any other form that includes all the information on that form. Also see page 47.

Nominations must either be posted to or hand or courier-delivered to:

The Returning Officer

Melbourne PC User Group Inc.

Unit 26, 479 Warrigal Road, Moorabbin Vic 3189

Nominations delivered by fax or email cannot be accepted. Nominations received after the closing time will not be accepted. Nominations not accompanied by all three signatures will not be accepted. Each candidate may optionally submit a statement not exceeding 100 words [Rule 23 (6) (d), in support of his or her nomination. This statement must be received by the closing time for nominations. Any statement received late or exceeding 100 words will be rejected.

Ian Rankin - Secretary

## Our new email service now supports IMAP

During the past month, Microsoft has announced that outlook.com, the host for Melb PC's new email service, has added support for the IMAP protocol for managing email. It was already supporting the POP protocol and Microsoft's Exchange ActiveSync.

In the November *PC Update* we shall explain what this development means for members.

Meanwhile, the distribution of login details for our new email service is continuing. Please also watch out for email messages alerting you to the planned schedule for the final switchover from our present mail service to the new one.

Members who follow our advice and set up a new account in their mail programs to match the new service will need to take no further action as their mail will continue to flow to them; only the route that it follows to reach their Inbox will change.

The email message sent to each member gives basic advice on preparing for the new service. A guide to the steps members will need to take was published in the June *PC Update*, starting on page 16. A link to a copy of that article can be found at <a href="https://www.melbpc.org.au/newemail/">www.melbpc.org.au/newemail/</a> where you can also find links to a helpful video on the activation process, advice on setting up various email client programs, a link to the new mail servers, and a page of Frequently Asked Questions.

DialUp, the newsgroups and members' personal web pages are unaffected by the email developments. Your existing Melb PC username and password will continue to work with all the other services requiring your Melb PC login details.

## Westnet/iinet ADSL service (and internet services generally)

Melb PC has for several years operated as an agent for Westnet (now taken over by iinet) in providing ADSL services. Over time we have had less and less new connections and iinet has recently terminated the agency agreement due to inadequate sales. The termination means that Melb PC will no longer receive any agency income from iinet, but ADSL services provided by iinet to Melb PC members are completely unaffected.

Melb PC does not currently recommend any particular ADSL service, although linet still provides a service that will be generally competitive.

We expect Melb PC's mobile broadband service (using the Optus network) to be enhanced with new plans and options in the near future.

Melb PC is investigating alternative arrangements for ADSL as well as other internet services and will keep members informed as opportunities are identified. The Group will be interested to receive input from members about ADSL and other internet services including the possibility of greater involvement by Melb PC in future services.

## Stephen Tidswell, Treasurer

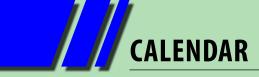

| What's On In October 2013                                                                                                    |                                                                                                    |                                                                                                    |                                                                                                    |                                                                                                    |                                                                                                    |                                                                                      |  |  |  |
|----------------------------------------------------------------------------------------------------|----------------------------------------------------------------------------------------------------|----------------------------------------------------------------------------------------------------|----------------------------------------------------------------------------------------------------|----------------------------------------------------------------------------------------------------|----------------------------------------------------------------------------------------------------|--------------------------------------------------------------------------------------|--|--|--|
| Sunday                                                                                                    | Monday                                                                                                    | Tuesday                                                                                                    | Wednesday                                                                                                    | Thursday                                                                                                    | Friday                                                                                                    | Saturday                                                                             |  |  |  |
| Post i<br>News                                                                                                    | Question it on a group c.corg.au/~anywhere/                                                                           | 1<br>North East<br>Genealogy<br>(10am - 12.45pm)                                                                                                    | Monthly Meeting  Melb PC H.Q. Moorabbin 7pm sharp                                                                                   | AdobeVideo<br>(1.30pm - 4pm) Ballarat<br>(7.30pm - 9.45pm) Sunbury Daytime<br>(New Users 9.30am)                                    | Essendon (Moonee Valley Council Healthy Ageing Seniors Expo 10.30em to 3.30pm)  Multimedia (MHE) (Wadham House 10am)    | LAN-slide<br>Gaming Event<br>Windows 7- 8<br>Workshop<br>(10am to 3pm)               |  |  |  |
| 6 LAN-slide Gaming Event  Deadline for November PC Update articles.                                                                                             | 7 Melb PC Committee                                                                                                   | WASINT (10.30am - 12.30pm) Everything Apple (2pm - 4pm) Linux Workshop (4pm - 7pm) Linux (7pm - 9.30pm)                                                              | Video Production<br>(Sony Vegas 10am)  Communications<br>(7pm - 9.30pm)  Microcontroller<br>(7pm - 9.30pm)  East<br>(7.30pm - 10pm) | 10 E-Book (7pm - 9.30pm) NeDay GIG (Includes Photography - Digital Imaging Nanhoe 10am - 12noon) Sunbury Daytime (New Users 9.30am) | 111 Casey PC (Narre Warren Library 12:30pm - 3pm) Essendon (Main Meeting 9:30am) Hardware (Wadham House 10am)           | Making Money On The Internet (10am - 12noon) Microcontroller Workshop (12noon - 5pm) |  |  |  |
| Mt Waverley East<br>Workshop<br>(10am - 2pm)                                                                                                    | 14 Access (6.30pm - 8.30pm) Wyndham (General 7.30pm - 9.30pm)                                                         | 15<br>Wyndham<br>(Multimedia 7.30pm)                                                                                                    | Everything iPad / iPhone (2pm - 4pm) North East Android (Ivanhoe 10am - 12noon)                                                     | Music<br>(7.30pm - 9.30pm)<br>Bayside<br>(10am -12 noon)<br>Sunbury Daytime<br>(General Meeting 9.30am)                             | Essendon<br>(Open Forum 9.30am)  Photoshop<br>(Digital Images<br>Wadham House 10am)                                     | 19                                                                                   |  |  |  |
| Deadline for November PC Update SIG reports.  20 MACE (10am - 2pm) Beginners East (10am - 12.30pm) Genealogy (1pm - 3.30pm) Macedon Ranges (Gisborne 2pm - 4pm) | Graphics (7pm - 9.30pm)  Nth Subs Linux (7.30pm - 9.30pm)  Peninsula (Meeting 9.30am Creating 9.30am Creating 9.30pm) | Programming (6.30pm - 9pm)  Casey Workshop (Narre Waren Library 12.30pm - 3pm)  North East (Evening 7.30pm - 9.30pm)  Yarra Ranges (Meeting 9.15am Workshop 11.30am) | Melb PC Marketing<br>(sub-committee 7.30pm)  23  Video Production<br>(Pinnacle 9.30am)  Essendon<br>(Tpm - 9pm)                     | Sunbury Daytime<br>(Maintenance 9.30am.<br>Meeting also held<br>on a 5th Thursday)                                                  | Essendon<br>(Check website for<br>Meeting Details 9.30am)<br>Raspberry Pi<br>(Wadham House 10am)                        | 26<br>Microcontroller<br>Workshop<br>(12noon - 5pm)                                  |  |  |  |
| Web Design<br>(3pm - 5pm)                                                                                                    | Video Inner East<br>(Balwyn 7pm - 9.30pm)                                                                             | 29                                                                                                    | 30                                                                                                    | Blue: SIG m  For information of meeting times                                                                                       | des eetings at Melb PC H eetings held at other on "Special Interest Gro s see the group details o http://groups.melbpc. | pup" activities and in PC Update                                                     |  |  |  |

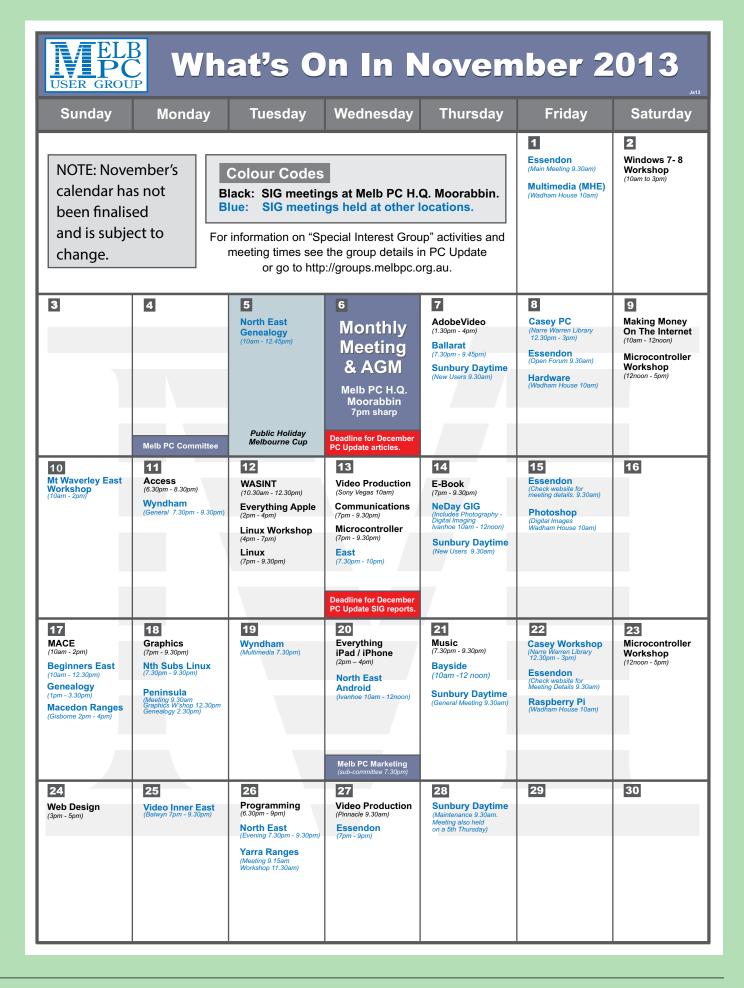

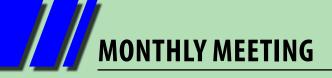

## Melbourne PC User Group Monthly Meeting

## WEDNESDAY, 2 October at 7pm

**Melb PC Headquarters** 

479 Warrigal Road, Moorabbin, VIC 3189 (Corner Cochranes Rd)

You enjoyed the bike ride around Australia. You were enthralled by the Word play. Now it is time for

## **EXCEL ESSENCE!**

Melbourne PC User Group member COLIN ABBOTT is going to take us on a tour of tips and tricks with MS Excel – the most popular spreadsheet in the world. Most of us only use a small portion of its capability, so come along to the Moorabbin Monthly meeting and learn how to use this powerful application more effectively.

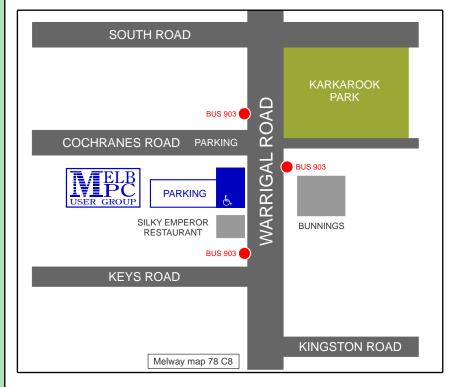

## MELBOURNE PC USER GROUP INC.

Suite 26 Level 1 479 Warrigal Road Moorabbin, VIC 3189

In the evening there is lift access to the 1st floor from the carpark. 🖶

## **Public transport options**

Public transport users can take Smart Bus 903 from several train stations.

The closest are:

- Mentone station on the Frankston Line (5 minutes away).
- Oakleigh Station on the Pakenham/ Cranbourne line (10 minutes away).

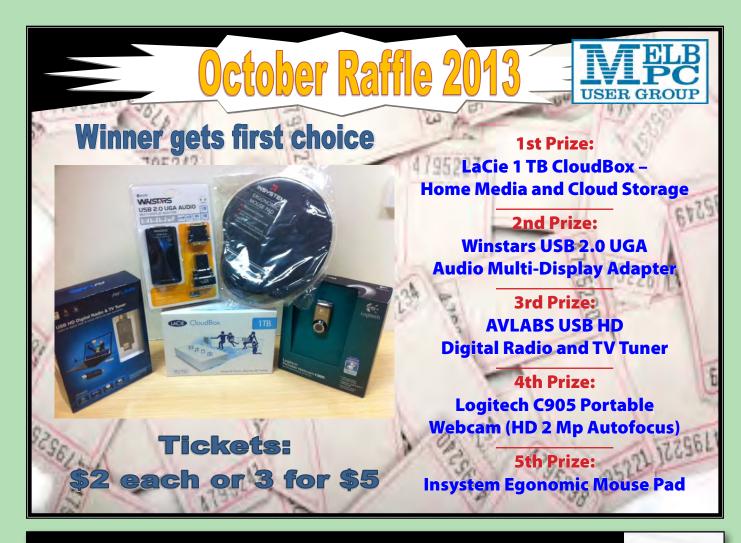

## **BREAKING NEWS - Our Melb PC Newsgroups**

From serious discussion about a woman wrongfully held for 22 years on death row in the US, to the topic of home finances and a request for recommendations from a member wanting to change electricity retailers.

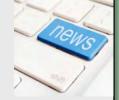

\* At any time of the day or night there is always something interesting to chat about in the newsgroups (aka Anywhere, Any-time Group).

One newsgroup member wrote about her sadness at losing her two pets recently. She followed by posting a photo of her new best friend, a sweet playful black and white kitten called Joe. She says he "saved her sanity".

\*'We share our Newsgroup friends' happy and sad times, and someone always seems able to offer a helping hand or advice when someone reaches out to us. We are here at all hours day and night, seven days a week.

We have 14 newsgroups, each with a different emphasis. You can read some of the newsgroup conversations by logging into <a href="http://forum.melbpc.org.au/newsforum">http://forum.melbpc.org.au/newsforum</a> with your Melb PC username and password. To read all of the newsgroups, and when you are ready to start a topic, join a conversation or ask for help, you can set up a newsreader utility on your computer. We will help you with this. Here's the place to start http://member.melbpc.org.au/~anywhere